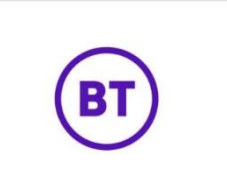

# **SIN 472**

**Issue 2.12** December 2022

**Suppliers' Information Note**

*For The BT Network*

# **BT Wholesale Broadband Connect (WBC) Products**

# **Service Description**

Each SIN is the copyright of British Telecommunications plc. Reproduction of the SIN is permitted only in its entirety, to disseminate information on the BT Network within your organisation. You must not edit or amend any SIN or reproduce extracts. You must not remove BT trade marks, notices, headings or copyright markings.

This document does not form a part of any contract with BT customers or suppliers.

Users of this document should not rely solely on the information in this document, but should carry out their own tests to satisfy themselves that terminal equipment will work with the BT network.

BT reserves the right to amend or replace any or all of the information in this document.

BT shall have no liability in contract, tort or otherwise for any loss or damage, howsoever arising from use of, or reliance upon, the information in this document by any person.

Due to technological limitations, a very small percentage of customer interfaces may not comply with some of the individual characteristics, which may be defined in this document.

Publication of this Suppliers' Information Note does not give or imply any licence to any intellectual property rights belonging to British Telecommunications plc or others. It is your sole responsibility to obtain any licences, permissions or consents which may be necessary if you choose to act on the information supplied in the SIN.

This SIN is available in Portable Document Format (PDF) from: <https://www.bt.com/about/sinet> Enquiries relating to this document should be directed to: [sinet.helpdesk@bt.com](mailto:sinet.helpdesk@bt.com)

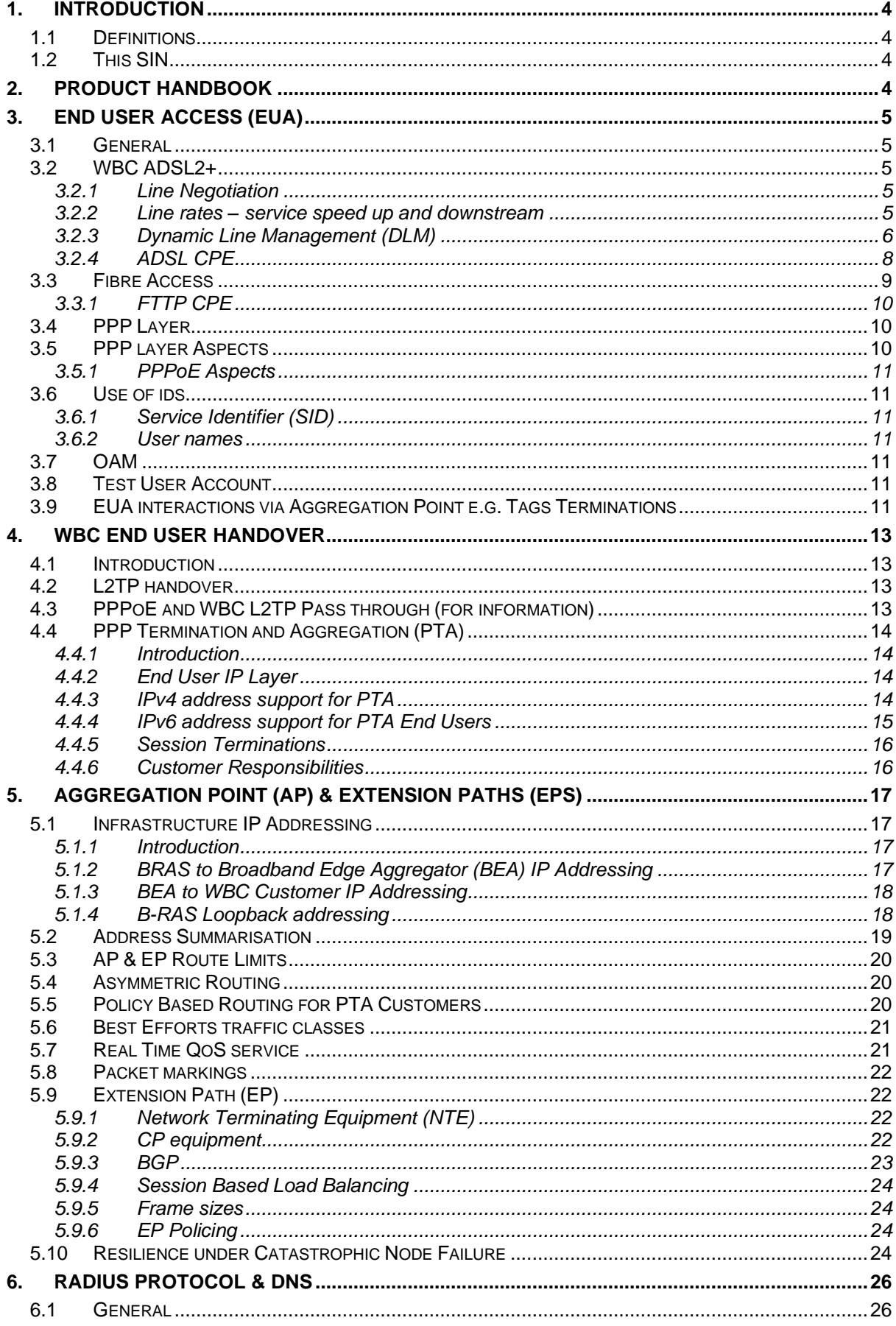

# **CONTENTS**

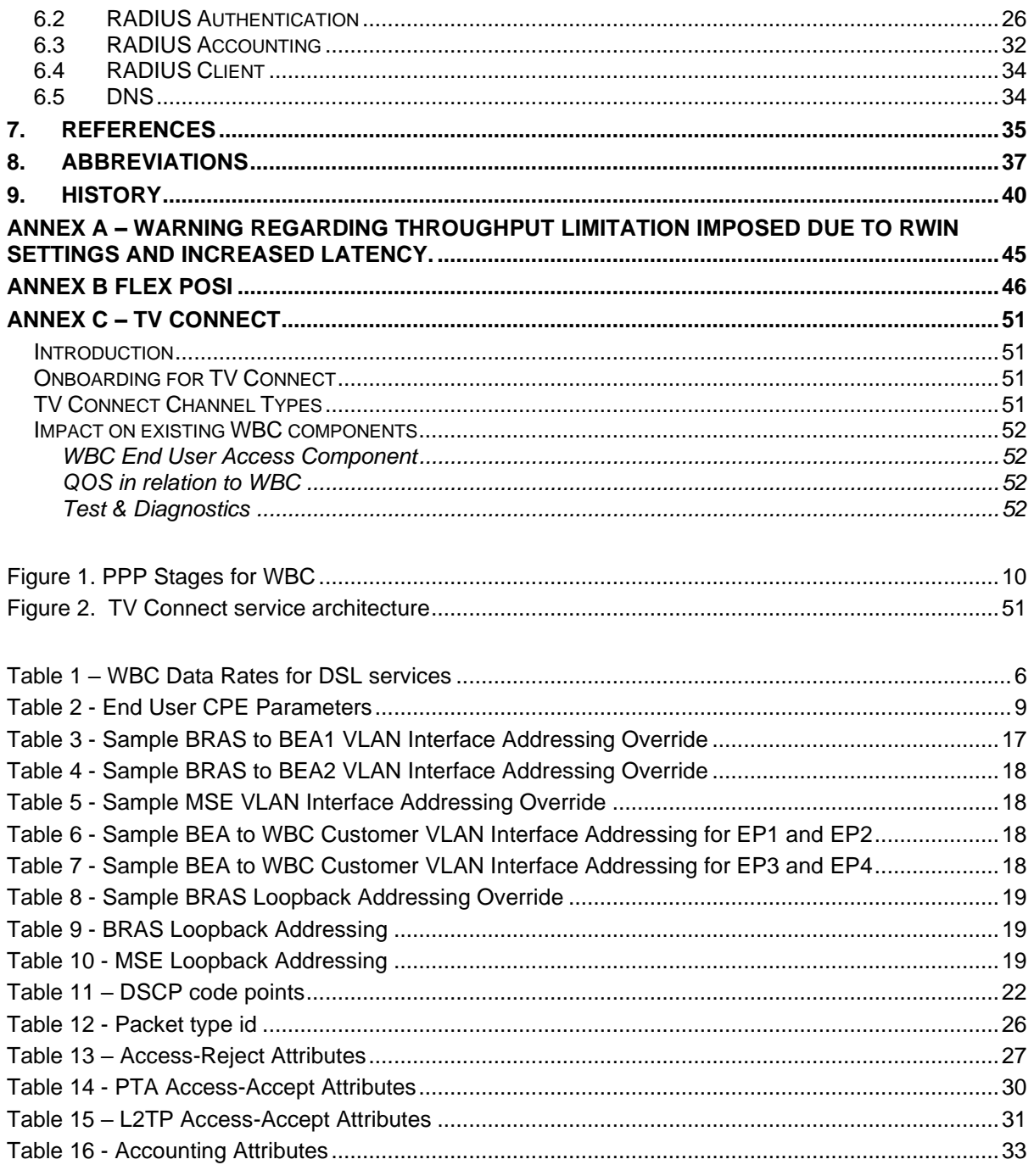

#### **1. Introduction**

#### **1.1 Definitions**

**WBC Customer**: The Legal Entity who purchases the WBC service from BT and sells or provides it to End Users (EUs). Also referred to as Communications Provider (CP) and Internet Service Provider (ISP).

**End User**: The person wishing to connect to an IP network via the WBC service.

The document will refer to ADSL as the following:

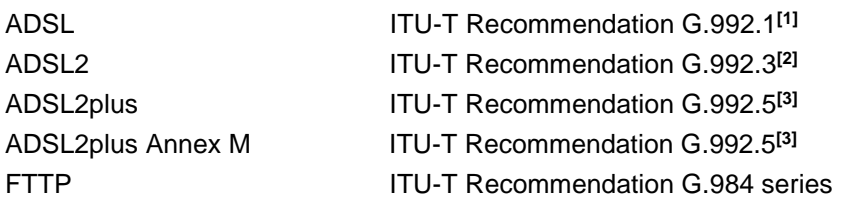

#### **1.2 This SIN**

This Suppliers' Information Note (SIN) provides service description information about WBC and its related components, End User Accesses (EUAs), Aggregation Points (APs) and Extensions Paths (EPs) for use by BT and WBC Customers.

This SIN should be read in conjunction with SIN 346**[\[20\]](#page-34-3)** detailing BT's G.DMT interface. Documentation specific to the Openreach GEA Product that forms the access part of the WBC over FTTP offering can be found in SIN 506. Current editions of BT's SINs are available at <https://www.bt.com/about/sinet>

Further information is available by reading the product handbook and other product documentation available at https://www.btwholesale.com/products-and-services/data/broadband/wholesalebroadband-connect.html

For further information on the commercial aspects of this service, please refer to:

- Your BT National Account Manager
- BT Broadband Helpdesk via e-mail to: [broadband.enquiries@bt.com](mailto:broadband.enquiries@bt.com)
- BT Broadband Helpdesk on 0800 0283663
- ADSL website [http://www.btwholesale.com](http://www.btwholesale.com/) > Broadband community
- BT Wholesale website [http://www.btwholesale.com](http://www.btwholesale.com/)
- BT Terms website<http://www.bt.com/terms>
- WBC website https://www.btwholesale.com/products-andservices/data/broadband/wholesale-broadband-connect.html

If you have inquiries relating to this document, then please contact: [sinet.helpdesk@bt.com](mailto:sinet.helpdesk@bt.com)

#### **2. Product Handbook**

For a description of the WBC service please see the Wholesale Broadband Connect Operational Handbook (https://www.btwholesale.com/assets/sc/documents/products-andservices/data/broadband/wholesale-broadband-connect/handbook-and-technical/wbc-operationalhandbook.pdf)

# **3. End User Access (EUA)**

# **3.1 General**

WBC supports a range of End User Access variants as follows:

- ADSL2+ (including SOADSL)
- FTTP
- FTTC (VDSL)
- FTTC (G.fast)
- SOGEA (VDSL)
- SOGEA (G.fast)

See following sections for details of each option in 3.2 and 3.3.

# **3.2 WBC ADSL2+**

Openreach provide a copper line with an NTE box.

The WBC Customer or end user provides an ADSL filter which plugs into the NTE and an ADSL/ADSL2plus compatible CPE (i.e. an ADSL/ADSL2plus modem or router) which should comply with this SIN, in order to interoperate successfully with the WBC service. This SIN is published to help WBC Customers and suppliers of CPE devices to develop their offerings for these products.

The standard WBC ADSL2+ product needs to be used in conjunction with a WLR line provided by Openreach. If the WLR service is ceased then the WBC service will also be ceased. A new variant of the WBC ADSL product, the SOADSL option, will be available in limited locations where SOGEA and FTTP services are not present and does not require an underlying Openreach WLR service.

End Users can only receive a single Broadband Service over each copper pair / WLR line.

The WBC ADSL2+ Annex M service offers the possibility of greater upstream line rates by sacrificing some downstream line rate. This will require ADSL2+ Annex M compatible CPE for the service to work. As the primary purpose of the service is to allow greater upstream bandwidth the performance tester will allow the testing of upstream throughput for Annex M service lines. In all other respects apart from the upstream and downstream line rates the service will work as standard WBC ADSL2+.

# **3.2.1 Line Negotiation**

WBC ADSL2+ exchange equipment will auto sense between ADSL1, ADSL2, and ADSL2plus depending on the End User's CPE. Note that if "ADSL" is selected on the CRF then the line will not train up using ADSL2 or ADSL2plus.

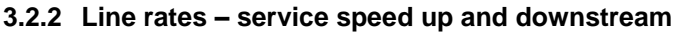

The following table gives a comparison of data rates of the ADSL products discussed within this SIN:

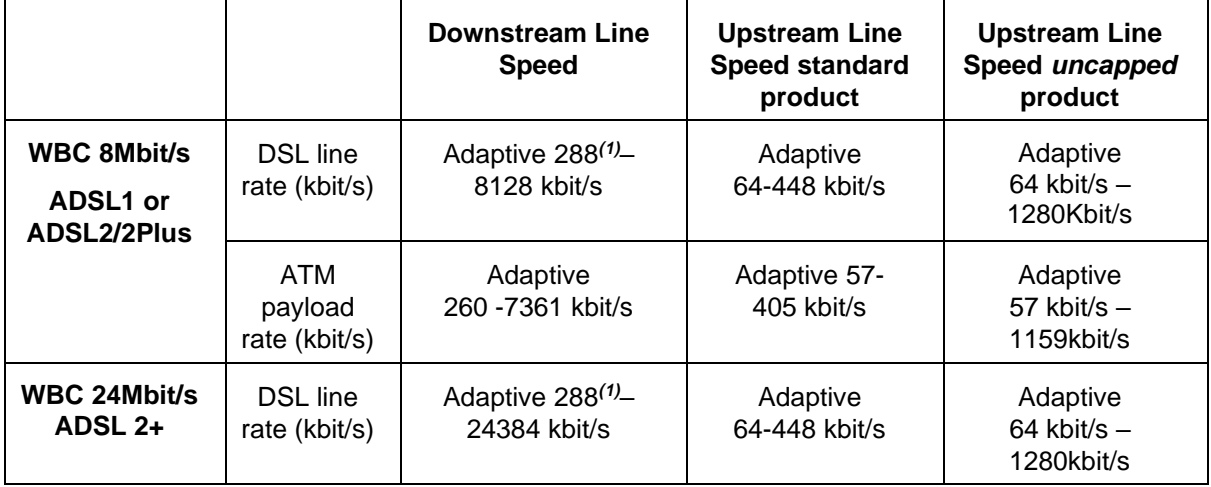

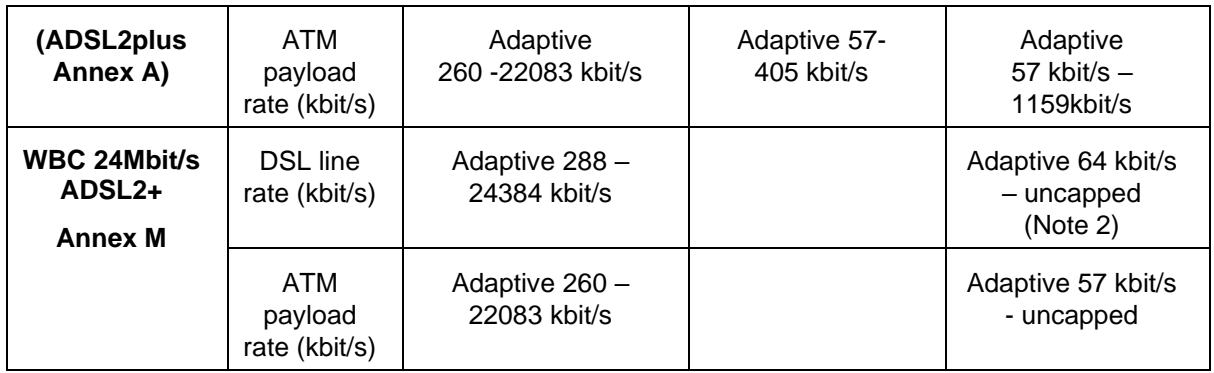

<span id="page-5-0"></span>*Table 1 – WBC Data Rates for DSL services*

*Note 1 A line can Rate Adapt down to 160 kbit/s but BT will only support lines able to work stably at 288 kbit/s and above.*

*Note 2 In practice Annex M will give line upstream rates from 64 kbit/s up to approximately 2.5Mbit/s (if the end user is very close to the exchange). In addition, if interleaving is enabled then there is a maximum upstream rate limit imposed within the ITU Recommendation (G.992.5) of around 1.8Mbit/s (see section [3.2.3.2](#page-6-0) for more details).*

A Fixed Rate product variant is available for the WBC ADSL2+ Annex A product. The fixed rates (DSL line rates) are 576kbit/s, 1152kbit/s and 2272kbit/s downstream. The upstream rate for the 576kbit/s downstream product is rate adaptive from 64kbit/s to 288kbit/s. The upstream rate for the 1152kbit/s and 2272kbit/s downstream products is fixed at 288kbit/s. The Fixed Rate product variant is not available for ADSL2+ Annex M.

The ATM payload rate is defined as the rate available for the transport of IP packets in the payload of ATM cells; note however that each IP packet will incur ATM adaptation layer, PPPoA/oEoA and encapsulation layer overheads. The maximum IP throughput rate that can actually be achieved will hence vary considerably depending upon the IP packet size. No allowance is required for the overhead introduced by the ATM layer, as this has already been taken into account in these figures.

# **3.2.3 Dynamic Line Management (DLM)**

#### *3.2.3.1 General*

DLM enables the 'tuning' of a line's performance to ultimately provide an improvement in the level of service delivered to the end user. Historical performance data will be gathered periodically from lines and this will be used to identify those which are performing badly. These lines will then be reconfigured automatically (if possible) to give an improvement in their overall ADSL performance and stability. This re-configuration will result in a short break (typically 20 seconds) in end user service.

It is possible that re-configuration of a line could occur daily until a stable configuration is found although it is expected that the majority of poorly performing lines will only require 1 (one) to 2 (two) re-configurations before reaching a stable point.

The DLM process may result in a decrease in line rate, but this will only occur where a line is identified as performing badly at a higher rate. DLM will also use interleaving (see sec. [3.2.3.2 below\)](#page-6-0) to fix problem lines (unless the WBC Customer has opted out of Interleaving for these lines), and this will result in an increase in the delay over the connection, which may affect some delay sensitive services (e.g. gaming, Video, VoIP).

Notification to the customer (via Broadband Customer Reports ) will be provided whenever a change is made as part of the DLM process. The DLM process (or reset) may also be applied manually as part of the standard repair process following an end user fault report.

DLM works within the rate bounds of the chosen WBC EUA option.

Note that the Fixed Rate product variants will not utilise DLM.

## <span id="page-6-0"></span>*3.2.3.2 Interleaving*

Interleaving is a standard feature of BT's CMSANs, and part of the ADSL standards:

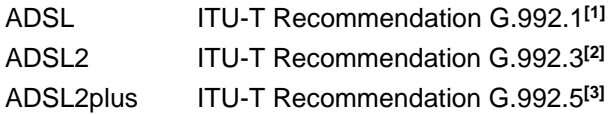

Interleaving can be enabled on any individual line to improve its overall (error) performance and stability. Interleaving introduces error correction algorithms, which in some cases can make the difference between a line working well or not at all. In addition, interleaving may provide a significant improvement in the quality of service experienced by the end user particularly for error sensitive services like video.

Interleaving may be applied to individual lines automatically by the DLM function and may be used where a line is identified as suboptimal. BT's interleaving implementation will increase the delay over the Broadband connection which can affect some delay sensitive services like gaming.

It is possible to opt-out of allowing BT to apply interleaving automatically as part of the DLM process or on an individual line basis at or after the time of order. BT may however temporarily apply interleaving during the repair process to see if it could improve service.

If a line has not been "opted out" and BT has applied interleaving, a Modify Order facility via the BT ordering systems will allow a WBC Customer to "opt out" the line at any time. This will have the effect of removing the interleaving on that line and prevents BT permanently applying interleaving in the future. WBC Customers should consider carefully before selecting this 'opt-out' option, since interleaving offers the potential of significant improvements to end user service. Without using interleaving to stabilise a line, other methods may be used, which could lead to a reduction of the achievable line rate.

For ADSL2 and ADSL2plus services DLM can control the minimum INP (Impulse Noise Protection) value that can be set. This controls the amount of data corruption that the error correction routines are able to repair and as such can trade data rate for protection. Currently we have a limitation on some of our equipment not supporting an optional set of interleaving parameters which means the use of some INP values can cause the achievable rate to drop very quickly with greater effect on the higher rates.

For Annex M lines the framing limitations imposed within the standard (see below) mean that the maximum achievable upstream rate will be limited to around 1.8Mbit/s when interleaving is enabled. This limitation has no effect for non-Annex M lines.

The effects of the min INP value where only the mandatory set of framing parameters are supported are shown in the following tables within the ITU-T ADSL2 and ADSL2plus standards documents.

For the ADSL2 constraints of only mandatory framing parameter support (within ITU-T G.992.3 standards document):

- Table K.3a/G.992.3- Maximum downstream net data rate (kbit/s) for various values of delay\_min = delay\_max and INP\_min and
- Table K.3b/G.992.3 Maximum upstream net data rate (kbit/s) for various values of delay\_min = delay\_max and  $INP$ \_min

and

For ADSL2plus constraints of only mandatory framing parameter support (Within ITU-T G.992.5 standards document):

- Table K.3a/G.992.5- Maximum downstream net data rate (kbit/s) for various values of delay\_min = delay\_max and INP\_min and
- Table K.3b/G.992.5- Maximum upstream net data rate (kbit/s) for various values of delay\_min = delay\_max and INP\_min

#### *3.2.3.3 Stability options*

DLM will support stability options of Standard, Stable, Super Stable and Custom. These allow the WBC Customer to influence DLM by changing the performance region, in terms of errors and retrains, which DLM will manage the line towards. The effect of the higher stability options is to increase the stability of the line, potentially by sacrificing line speed, increasing latency, and breaching the Fault Threshold Rate (FTR). The Custom option allows a CP to specify the thresholds which DLM will manage the line towards.

Note: Stability options are not available to the Fixed Rate product variants.

For ADSL2+ products, banded configurations are used, which are automatically invoked by DLM as required. These configurations will be controlled by using a target margin, interleaving depth, minimum Impulse Noise Protection (INP) and upper and lower rate limits. This improves the ability of DLM to resolve line issues.

Note: This approach is not used for ADSL1 products.

#### **3.2.4 ADSL CPE**

SIN 346**[\[20\]](#page-34-3)** describes the interface presented at the end of an ADSL line at an end user's premises. It describes three possible implementation options using either a BT supplied ADSL Line box adapter or CPE filters.

The WBC products will utilise the CPE filter options, which will be 'self-installed' by the WBC Customer or End User.

The physical G.DMT interface is described in SIN 346**[\[20\]](#page-34-3)** .

In order to correctly interoperate with the services the CPE device(s) should:

- conform to the requirements in SIN 346**[\[20\]](#page-34-3)**
- support PPP over AAL5 (RFC 2364**[\[14\]](#page-34-4)** ) using VC based multiplexing.
- use ATM VPI/VCI pair 0/38 for data transmission/reception
- support PPP (RFC 1661**[\[9\]](#page-34-5)** )
- support User Authentication (PAP/CHAP) with PPP (RFC 1334**[\[6\]](#page-34-6)** , RFC 1994**[\[13\]](#page-34-7)** )
- support IPCP (RFC 1332**[\[5\]](#page-34-8)** )
- support PPP IPCP Extensions for Name Server Addresses (RFC 1877**[\[12\]](#page-34-9)** )
- carry out upstream traffic shaping to the ATM rate corresponding to the IP data rate
- not use Bi-directional authentication

The CPE device(s) may (optionally):

- support network renumbering (RFC 1631**[\[8\]](#page-34-10)** ).
- Support Passive LCP mode
- Support optional minimum INP parameters (G.992.3 Amendment 1 (09/2005) Table K-6, page 12)
- Support optional Reed Solomon code word parameters G.992.3 Amendment 1 (09/2005) Table 7-8, page 7)
- Support Low Power mode as defined in Sections 6.8, 7.12, 9.5, 10.3 & Table 8-4 of ITU-T Recommendation G.992.3

Support of the optional ADSL2/2plus INPmin and interleaving parameter will improve line rate performance over the implementation of the mandatory parameters.

Once connected to the line, the CPE for WBC services will be configured by the BT network according to the requirements of the service.

For information, the configuration parameters shown in the table below will be requested of the End User CPE.

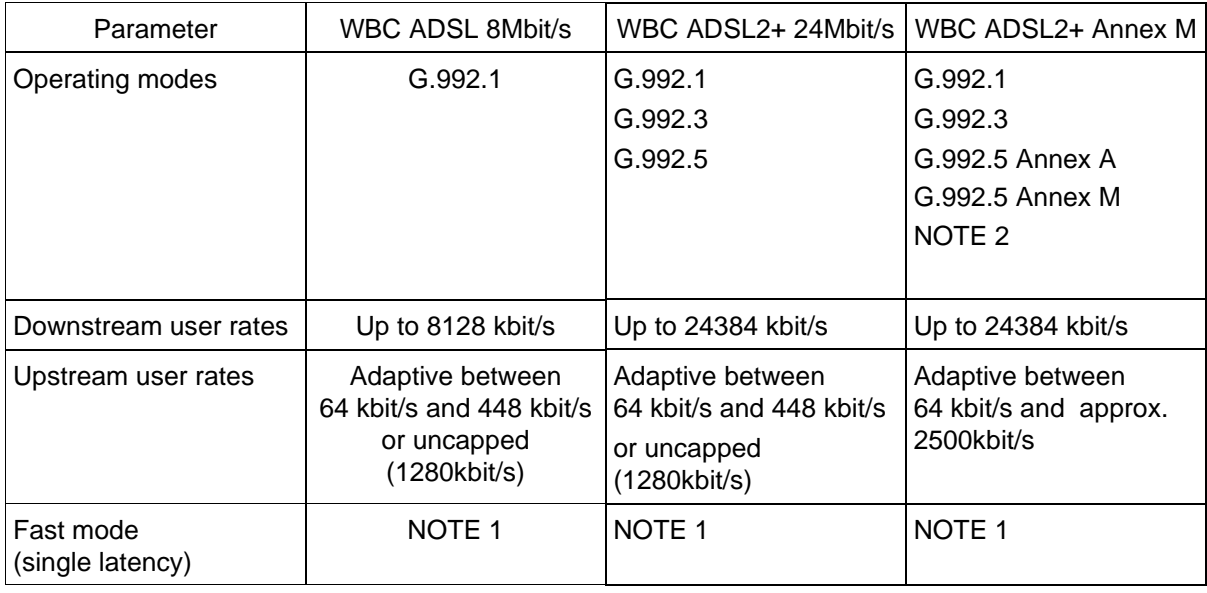

#### <span id="page-8-0"></span>*Table 2 - End User CPE Parameters*

#### *NOTE 1. Interleaving may be enabled as part of the Dynamic Line Management process.*

*NOTE 2.* ATU-R transmit PSD template compliant with upstream mask number 7 (EU-56) as specified in G.992.5 Annex M.

#### *3.2.4.1 USB modem configuration*

USB devices can have two different transfer modes, bulk mode, and isochronous mode. Bulk mode uses the available USB bandwidth, and isochronous mode reserves the bandwidth it requires. This means that modems operating in bulk mode can suffer from rate limiting, as the modem is unable to match the USB rate to the DSL rate. This is due to a USB1 only having ~11Mbit/s half-duplex bandwidth for all devices on the channel.

The fix may be to switch the modem from bulk mode into isochronous mode, however not all modems support the isochronous mode. Some modems may be able to be upgraded to resolve the problem; others may have to be replaced if the best throughput is to be achieved.

It may be that by changing these settings on a particular modem could also results in a reduction of speed, or other problems. Therefore it is highly recommended that WBC Customers contact their modem supplier to ensure that any USB modems that are to be use are configured correctly to give the best possible throughput.

#### *3.2.4.2 Router & Modem Drivers/Firmware*

It is important that WBC Customers check that they have the latest drivers for their CPE to ensure it works at the optimum level. It has been found that this is a major factor in incorrectly reported faults. It is the WBC Customer's responsibility to ensure the correct firmware and/or driver are supplied to the end user before faults are reported to BT. Therefore it is highly recommended that WBC Customers contact their CPE supplier to ensure that any CPE that they are using the correct drivers and or firmware to give the best possible throughput and to support the applicable WBC service.

#### **3.3 Fibre Access**

The WBC Fibre Access EUAs are based on the Openreach Generic Ethernet Access products. For further information please refer to the Fibre Access SINs as described below at <https://www.bt.com/about/sinet>

These should be read in conjunction with all WBC over FTTP and FTTC documentation at <https://www.btwholesale.com/products-and-services/data/broadband/fibre-broadband.html>

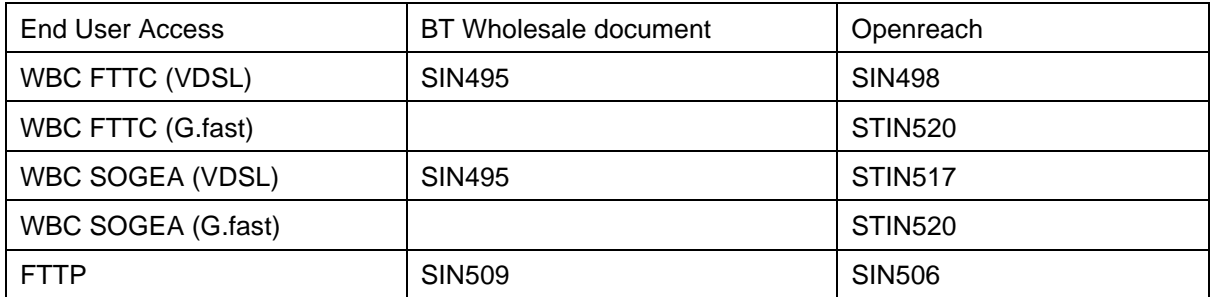

#### **3.3.1 FTTP CPE**

The definition of the CPE requirements is as stated in the Openreach documentation in SINs 506 and 509.

#### **3.4 PPP Layer**

The WBC Customer's terminating equipment must support PPP conforming to RFC 1661 **[\[9\]](#page-34-5)** , RFC 1994<sup>[\[13\]](#page-34-7)</sup> and RFC 1877<sup>[\[12\]](#page-34-9)</sup>. Authentication using CHAP (Challenge Handshake Authentication Protocol) will be requested during the Link Establishment phase.

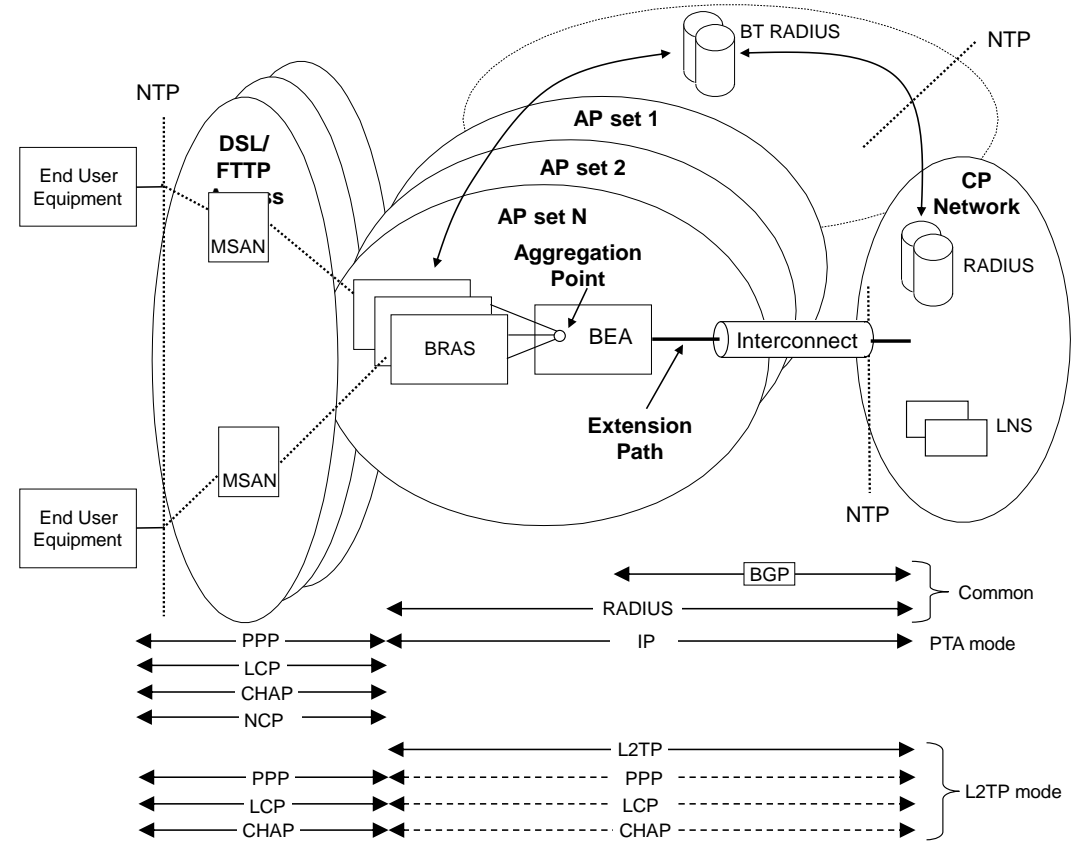

# *Figure 1. PPP Stages for WBC*

Note that only one PPP session per End User is allowed.

#### **3.5 PPP layer Aspects**

WBC presents a Protocol and encapsulation auto-sensing PPP layer.

The following combinations of protocol and encapsulations are supported:

PPPoA VC-mux (DSL delivery only),

- PPPoA LLC/SNAP (DSL delivery only),
- PPPoE LLC/SNAP single session per line.

The WBC BRAS will automatically configure itself to the protocol presented by the End User's CPE. Some CPE is itself auto-sensing – in order to ensure that the MSAN and CPE do not constantly chase each other, changing protocols and encapsulations, the MSAN implements a minimum time period before which it will change encapsulation. Following an encapsulation change the MSAN always starts by requesting the creation of a PPPoA session. (DSL only)

The following RFC describe the Protocols and encapsulations used:

- Multi-Protocol encapsulation RFC 1483**[\[7\]](#page-34-11)**
- PPP RFC 1661**[\[9\]](#page-34-5)**
- PPP over AAL5 (ATM) RFC 2364**[\[14\]](#page-34-4)**
- PPP over Ethernet RFC 2516**[\[15\]](#page-34-12)**

It should be noted that the use of LLC/SNAP and PPPoE incur a higher protocol overhead and therefore will provide a lower throughput than the use of PPPoA/VC-mux.

#### **3.5.1 PPPoE Aspects**

If the WBC Customer intends their End User's to use PPPoE, they must ensure that the End Users are provided with a PPPoE client compliant to RFC2516**[\[15\]](#page-34-12)** and RFC1661**[\[9\]](#page-34-5)** .

*Note. It is BT's experience that most of the popular PPPoE clients are not compliant to this standard.*

PPPoE offered as part of the WBC service has no shared broadcast domain with other End Users on the WBC product.

With PPPoE the Maximum Transmission Unit (MTU) is 1492 bytes (i.e. the 1500 byte maximum data size of Ethernet less the PPP header overhead).

WBC Customers allowing the use of PPPoE should be aware that there is potential for some PPPoE traffic to be discarded (so-called "black-holing" - see RFC2923**[\[19\]](#page-34-13)** Section 2.1 for further information). In brief: there are servers on the Internet that send out 1500 byte UDP packets with the "don't fragment" bit set. MTU discovery does not work well across the Internet as these servers are often behind firewalls that block ICMP and therefore prevent the MTU discovery process from working. In this case, packets larger than 1492 bytes will not meet the PPPoE MTU requirements and so will be discarded. This is not an issue for UDP packets of 1492 bytes or below. This may not be an issue for TCP as the MSS negotiation should ensure packets are small enough.

# **3.6 Use of ids**

#### **3.6.1 Service Identifier (SID)**

The format of the SID is the prefix 'BBEU' followed by an 8 digit string i.e. BBEUnnnnnnnn.

#### **3.6.2 User names**

To establish a session to the WBC Customer the End User CPE can support the CHAP protocol which requires a name field to be populated. The name will be passed transparently through to the WBC Customer RADIUS and are not used by the WBC Platform RADIUS server.

# **3.7 OAM**

WBC uses ATM over DSL for the link between the end user and the MSAN but Ethernet between the MSAN and the BRAS. Ethernet does not support OAM. It is therefore not possible to use OAM to ensure the end to end circuit is complete.

#### **3.8 Test User Account**

The test user account is a log on ID which allows the test head to check IP connectivity from the EvoTAM to the BRAS. This helps prove that part of the network, which helps us isolate faults.

#### **3.9 EUA interactions via Aggregation Point e.g. Tags Terminations**

All EUA interactions with BRAS will be done via hosted web pages e.g. when a WBC Customer has stopped answering End User calls.

These situations are likely to be:

• WBC Customer service has been ceased due to non-payment of bill

• WBC Customer has no agreed Aggregation Point (AP) connectivity

# **4. WBC End User Handover**

## **4.1 Introduction**

WBC can be run in two customer handover modes from the AP:

- PPP Termination and Aggregation (PTA), whereby the End User PPP Session is terminated on the WBC BRAS and Routed IP is used to handover the End User traffic to the CP;
- Layer 2 Tunnelling Protocol (L2TP) handover, whereby the End User PPP session is tunnelled to a CP-owned L2TP Network Server (LNS) where the PPP session is terminated.

#### 4.1.1 Flex POSI

BT has introduced and rolled out a feature to WBC called Flex POSI.

Flex POSI allows the CP to determine how the WBC traffic is routed from each BRAS to a WBC interconnect nodes. This differs from the original fixed static mapping of each exchange to one of the 20 interconnect nodes and associated partitioning of connectivity and allows for more efficient and flexible network routing options for the CP. Flex POSI and the differences it brings to the product specification is described in further details in Appendix B.

#### **4.2 L2TP handover**

The L2TP handover solution uses IPv4 source & destination addressing.

It should be noted that if a CP opts to use L2TP handover for its end users' sessions the L2TP control traffic ("keep alives") must be prioritised by the CP's LNS. If this traffic is not prioritised and the link is congested to the point where some of the control traffic is dropped then the CP runs the risk that the L2TP tunnel will be dropped. This will result in the users' sessions on that tunnel being terminated and the users having to start a new PPP session.

#### **4.3 PPPoE and WBC L2TP Pass through (for information)**

If a WBC Customer's End Users are using PPPoE then they should be aware of the following behaviour with L2TP Pass through.

PPPoE clients should behave as per RFC2516**[\[15\]](#page-34-12)** and RFC1661**[\[9\]](#page-34-5)** – if so:-

- PPPoE End User client should send an MRU of 1492 Bytes or less to the BT LAC in the BRAS.
- The BT LAC (in the BRAS) will send an MRU of 1492 Bytes to the PPPoE client.
- The PPPoE client and BT LAC will agree on the lower value MRU.
- The BT LAC will then proxy on this value towards the WBC Customer's LNS.

If the PPPoE client does not obey RFC2516**[\[15\]](#page-34-12)** and RFC1661**[\[9\]](#page-34-5)** (which occurs regularly), one of the following circumstances will occur:

- If the PPPoE client and BT LAC do not agree a valid MRU then the BT LAC will proxy a value of 1500 Bytes towards the WBC Customer's LNS.
- If the PPPoE client does not send an MRU, but agrees the BT LAC MRU of 1492 Bytes then the BT LAC will proxy that value towards the WBC Customer's LNS for that End User to the WBC Customer.
- If the PPPoE client and BT LAC do not agree a valid MRU then the BT LAC will default to proxying a value of 1500 Bytes towards the WBC Customer's LNS which will advertise this as the IP MTU for that End User to the WBC Customer.
- If the End Users PC is behind the device raising the PPPoE session (for example a routed LAN), then the IP MTU of the PC must be set to 1492 Bytes or lower.

The WBC Customer's LNS should be set up with the correct MTU depending upon the service they wish to offer.

- If they wish to offer just PPPoE then they could set up their LNS with a statically configured IP MTU of 1492 Bytes or lower.
- If they wish to offer just PPPoA then they could set up their LNS with a statically configured IP MTU of 1500 Bytes. However, if an End User chose to use a PPPoE client then packets over 1492 Bytes will be carried over the WBC network but then dropped by the client.

If the WBC Customer wishes to offer a mixed PPPoE and PPPoA service then their LNS should be able to accept the MRU proxied on by the BT LAC and assign that on a per End User basis. However, this will not always be accurate if the PPPoE client does not obey RFC2516**[\[15\]](#page-34-12)** and RFC1661**[\[9\]](#page-34-5)** (as detailed in the information above).

#### **4.4 PPP Termination and Aggregation (PTA)**

#### **4.4.1 Introduction**

All WBC PTA End Users must be assigned an IPv4 address. There are additional options for IPv4 which are described below.

An additional option is being rolled out to assign a globally routable IPv6 prefix to a PTA End User in addition to the IPv4 address. The IPv6 for PTA Mode option is explained in more detail below.

#### **4.4.2 End User IP Layer**

In the case of PTA, this layer must conform to RFC 791 [\[4\]](#page-34-14).

If IPv6 for PTA is used, this layer should also conform to the following RFCs (this list is correct at the time of publication):

- RFC 5072[25]
- RFC 4443<sup>[26]</sup>
- RFC  $4861^{[27]}$
- RFC 2460<sup>[28]</sup>
- RFC 5095<sup>[29]</sup>

#### **4.4.3 IPv4 address support for PTA**

In PTA Mode, IPv4 addresses are dynamically assigned to the End User CPE during the set-up phase of a PPP session.

Three types of IPv4 Address are supported for PTA by WBC:

- Public IPv4 Address;
- Private IPv4 Address;
- Shared Address Space IPv4 address. (IANA have introduced a Shared Address Space IPv4 address range for use in "Carrier Grade NAT" functionality, which is a way to mitigate against IPv4 address exhaustion. Shared

Address Space is defined in RFC 6598 [24]).

Notes:

- 1. In order to ensure uniqueness of PTA End User IPv4 addresses across the BT Wholesale platform, private IPv4 address and Shared Address Space ranges will be allocated by BT Wholesale in response to CP requests. This applies to both BT allocated dynamic pools of private or Shared Address Space IPv4 addresses, and CP allocated private or Shared Address Space IPv4 addresses.
- 2. Addresses in the range 172.16.0.0 172.31.255.255 are used by BT Infrastructure and will not be allocated to End Users to avoid clashes.

The WBC Customer (i.e. the owner of the WBC Customer RADIUS) selects who provides the IPv4 address during RADIUS Authentication. The options are:

• BT Wholesale allocates the address from a dynamic pool supplied to BT Wholesale by the WBC Customer;

• The CP returns the address in the RADIUS authentication response. This may be used to allocate Static/Consistently Served IP Addresses or No NAT subnets to an end user. Please see Section 5.3 for route limits.

If the CP wishes BT Wholesale to allocate the address, the IPv4 address would be dynamically selected from a pool of addresses supplied to BT Wholesale by the WBC Customer. Notes:

- 1. The CP may provide a single default pool, a number of named pools or both. Pools must be applied across all WBC nodes where the CP has an Aggregation point of presence. It is possible to have both a default pool and named pools. If named pools are used the name must be unique across the WBC service. The pool name is limited to 24 characters and BT recommends all pools used by a particular CP should start with the same prefix e.g.: CPNamePool1, CPNamePool2. At present it is not possible to use the same Pool Name on WBC and IPstream Connect. This will be addressed at a later date.
- 2. BT is currently exploring the options for reporting IP address utilisation. Reports will be available for utilisation per pool per AP.
- 3. There is an IETF standard RADIUS attribute (88 Framed-Pool) that should be used to select a named pool in an Access-Accept message.
- 4. As groups of addresses are added to particular AP's from the pool, WBC will inject routes into the BGP routing to the WBC Customer to inform them which AP the group has been added to.

If the WBC Customer allocates the address:

- $\circ$  The WBC Customer returns the IPv4 address to be used in the WBC Customer RADIUS authentication response.
- $\circ$  The WBC Customer can use any valid public IPv4 address that has been advised to BT Wholesale.
- o The WBC Customer can use private IPv4 addresses or Shared Address Space IPv4 addresses from ranges that have been agreed with BT Wholesale.

# **4.4.4 IPv6 address support for PTA End Users**

WBC has support for IPv6 addressing for PTA Mode.

IPv4 is the standard offering and is used for all WBC services. IPv6 for PTA customers is overlaid on the existing IPv4 infrastructure as an optional feature, creating a dual stacked infrastructure. If requested, the CP's service including their existing AP, and all EP VLANs connect to the AP, will be enabled for IPv6. It is recommended that a CP upgrading to IPv6 does so on all the APs they own (there will be a migration period during which a subset of the APs will be enabled).

An End User Access service on IPv6 will have 2 address types:

- A dynamic WAN address using Link Local. This will be automatically generated by the CPE and does not need to be provided by the CP. This address is not globally routable and not advertised out to the CP;
- A globally routable IPv6 delegated prefix for use on the CPE LAN. The IPv6 addressing for the IPv6 delegated prefixes will be provided by the CP. The CPE will obtain an IPv6 Delegated Prefix from the BRAS by running DHCPv6. The delegated prefixes will be advertised out to the CP.

Like IPv4, there are two ways of allocating an IPv6 delegated prefix to an end user:

- Allocation from a dynamic pool of addresses provided by the CP to BT and installed on the WBC network;
- Allocation of specific addresses from an IPv6 address range by the CP. This may be used to allocate Static/Consistently Served IP Addresses to an end user. Please see Section 5.3 for route limits.

The WBC Customer selects who provides the IPv6 address during their End User RADIUS authentication response. If they wish BT Wholesale to allocate the address dynamically from the IPv6 Delegated Prefix Pool, this will be advised in the RADIUS authentication response. If the WBC Customer wishes to allocate the address, the Customer RADIUS returns the IPv6 Delegated address prefix to be used in the WBC Customer RADIUS response (the WBC Customer can use any valid globally routable IPv6 address prefix from a range that BT has been advised of).

It is expected that the CP will provide up-front all the IPv6 addressing that is ever likely to be needed for the End Users on their WBC service – this includes addressing for an IPv6 Delegated Prefix Pool and any addressing required for CP RADIUS allocated addresses. For the IPv6 Delegated Prefix Pool, BT will require a specific address block size based on the CP's current and forecast volumes. BT will allocate all the addressing needed from the CP pool to cover the current network. As the network grows, additional ranges will be allocated from the pool as required.

A CP needs to choose a fixed size of Delegated Prefix when they request IPv6 for PTA Mode on their service. The chosen delegated prefix size will be used for all the CP's IPv6 End Users, including those with addresses allocated via a pool, and those with addresses allocated via the CP RADIUS. Valid delegated prefix sizes are from /64 to /48.

Notes:

- End Users with IPv6 addressing must also be provided with an IPv4 address;
- A single default IPv6 Delegated Prefix pool is supported at this time;
- IPv6 End Users will be allocated one IPv6 delegated prefix during Authentication;
- Initially IPv6 for PTA Mode will not be supported on every BRAS and will therefore not be available for every End User.
- For Dynamic allocation of addresses from a pool, if the CP has signed up for IPv6 for PTA Mode, and their EU's CPE asks for an IPv6 address, an address will be provided – the presence or not of an IPv6 Address Pool in the RADIUS reply will not influence whether the EU is given an IPv6 address.

#### **4.4.5 Session Terminations**

The End User session to the WBC Customer can be terminated by the End User. It will terminate when the End User establishes a new session. The session is also terminated if the End User CPE is switched off. In exceptional circumstances, such as abusive usage by an End User, the WBC Customer may request BT to remotely disconnect one of their End Users' sessions forcibly.

#### **4.4.6 Customer Responsibilities**

It is the WBC Customer's responsibility for PTA:

- To provide Public IPv4 addresses for their PTA End Users;
- To request Private IPv4 address ranges for PTA from BT Wholesale;
- To request Shared Address Space ranges for PTA from BT Wholesale;
- To provide globally routable IPv6 Addresses for their PTA End Users if required;
- To install, configure and administer their RADIUS servers.

# **5. Aggregation Point (AP) & Extension Paths (EPs)**

There are 20 WBC PoSI Nodes. When a CP orders the WBC service at a PoSI Node, they will order two elements (in addition to the individual End User accesses):

- An Aggregation Point (AP). The AP is a logical CP-specific virtual router, in which the CP's traffic is managed.
- One or more Extension Paths (EPs). EPs are handover links from the WBC AP to the CP's infrastructure. Each EP is made up of a physical link, a VLAN, and eBGP peering between the WBC AP and the CP.

Alongside the introduction of the Flex POSI feature, BT has made available a new type of Extension Path called Direct Extension Path. This provides connectivity directly between the WBC AP and the CP's infrastructure and may consist of a single physical link or a number of physical links with the option of using LAG across the group of links. Where LAG is used, a single VLAN will be associated with the LAG bundle.

#### **5.1 Infrastructure IP Addressing**

#### **5.1.1 Introduction**

This section explains how to define addressing for WBC.

For IPv4, WBC supports two methods of addressing for WBC APs & EPs:

- 1) Default private addressing allocated by WBC;
- 2) Customer-allocated private or public IP addressing.

Note: If the customer allocates their own private addressing:

- Prefixes from the range 172.16.0.0 172.31.255.255 must not be allocated and must not be advertised into WBC, to avoid clashes with BT infrastructure addressing.
- If the customer is also using private IP addressing for PTA End Users, the PTA IP addresses must not clash with the infrastructure IP addresses used by the CP for the WBC APs & EPs. Note: Shared Address Space IP addressing should not be used for WBC AP & EP infrastructure addressing.

For customers who wish to use IPv6 for PTA mode, IPv6 infrastructure addressing will be required and will be allocated by BT.

Please see below for more details.

#### **5.1.2 BRAS to Broadband Edge Aggregator (BEA) IP Addressing**

The customer can specify alternative addressing. Per aggregation point (AP), the customer needs to specify five IPv4 subnets. Two /28 subnets are required for each BRAS logical POP. One /28 is required to address the 4 x MSE AP VLANs per CP between the BEA and the MSEs associated with the AP.

Subnets must be unique across the WBC Customer's network. Ideally the 5 /28 subnets should be contiguous. Note that the WBC Customer cannot change the IPv4 address mask.

For each AP, addressing to populate the IPv4 address tables shown below is required from the WBC Customer to override the default addressing.

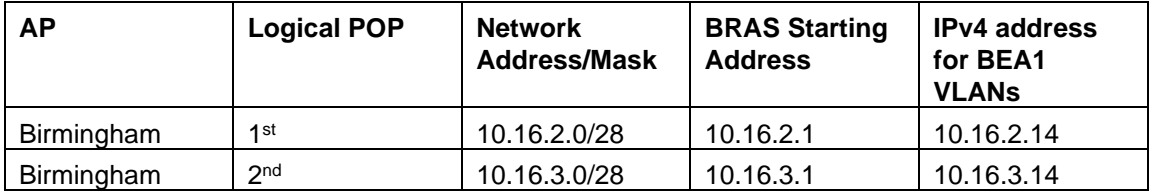

<span id="page-16-0"></span>*Table 3 - Sample BRAS to BEA1 VLAN Interface Addressing Override*

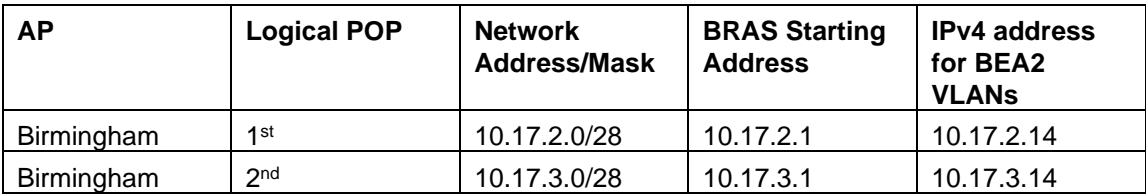

<span id="page-17-0"></span>*Table 4 - Sample BRAS to BEA2 VLAN Interface Addressing Override*

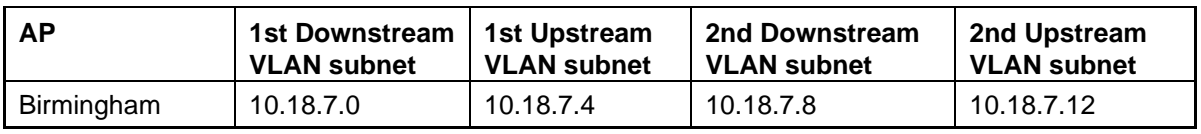

<span id="page-17-1"></span>*Table 5 - Sample MSE VLAN Interface Addressing Override*

The IPv4 BRAS to BEA VLAN addressing will be advertised out to the CP, the MSE VLAN addressing will not be advertised out.

# **5.1.3 BEA to WBC Customer IP Addressing**

WBC-allocated default private IPv4 addressing is supported for up to 8 EPs associated with an AP. If the customer wishes to have more than 8 EPs associated with an AP, they will be required to allocate their own IPv4 addressing.

For the WBC Customer to override the default IPv4 addressing of the EPs the WBC Customer would be required to fill in a table with appropriate values. The tables shown below illustrate the sort of information which would be required from the WBC Customer for each AP and EP.

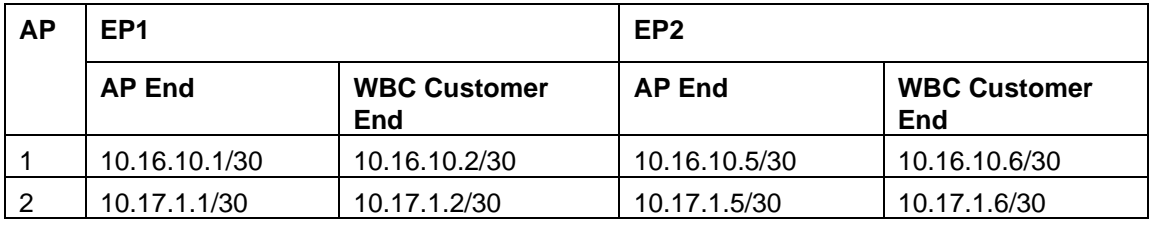

<span id="page-17-2"></span>*Table 6 - Sample BEA to WBC Customer VLAN Interface Addressing for EP1 and EP2*

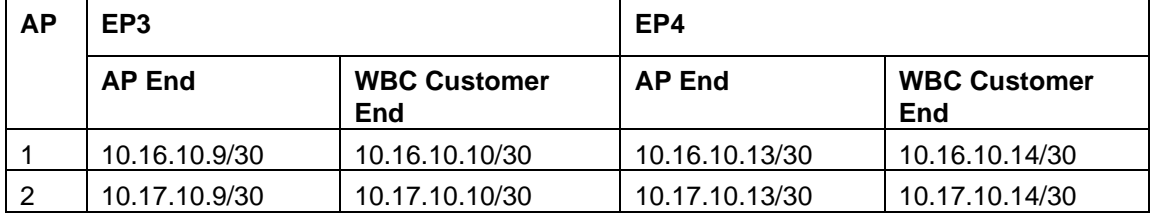

<span id="page-17-3"></span>*Table 7 - Sample BEA to WBC Customer VLAN Interface Addressing for EP3 and EP4*

If a customer requires PTA mode with IPv6 enabled, an IPv6 /127 is required for each Extension Path and this will be allocated by BT.

#### **5.1.4 B-RAS Loopback addressing**

The customer can specify alternative IPv4 addressing. Per aggregation point (AP) the customer needs to specify a contiguous block of unique (unique with respect to the WBC Customer) IPv4 addresses. The number of loopbacks required depends on the number of BRAS devices that will be covered by the aggregation point, an address is required for every BRAS. Note that the WBC Customer cannot change the IPv4 address mask.

For each AP, an IPv4 address table as shown below is required from the WBC Customer to override the default addressing for the BRASes at the AP. The WBC Customer needs to provide BT with a contiguous range of IPv4 addresses which can be summarised with a /29 mask. For example.

| Logical POP | IP range |
|-------------|----------|
|             | /29      |
|             | 10.1.1.0 |
|             | 10.1.1.8 |

<span id="page-18-0"></span>*Table 8 - Sample BRAS Loopback Addressing Override*

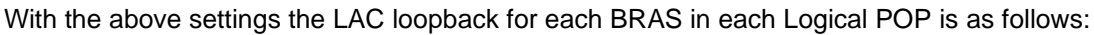

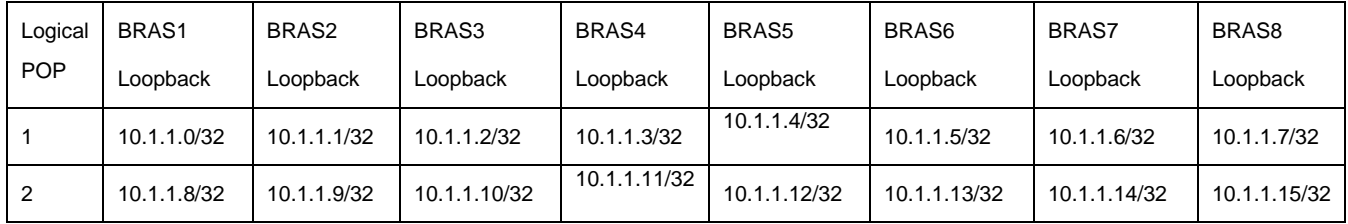

<span id="page-18-1"></span>*Table 9 - BRAS Loopback Addressing*

In addition, a /25 subnet per AP is required to provide loopback addresses for each MSE associated with the AP. The addresses will be allocated as /32s to the MSE. The table below provides an illustration using an example subnet of 10.1.2.0 /25.

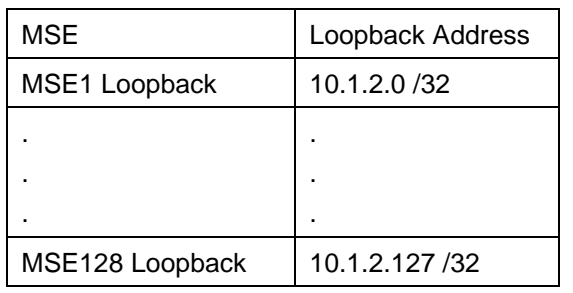

# <span id="page-18-2"></span>*Table 10 - MSE Loopback Addressing*

Ideally the two /29s and the /25 subnets should be contiguous.

Each BRAS and MSE will advertise an IPv4 Tunnel End Point so the number of tunnel end points advertised to the CP will increase as BRASes and MSEs are added to the AP. BT will advertise a /32 per BRAS/MSE as a tunnel end point, so the number of prefixes advertised will also increase.

#### **5.2 Address Summarisation**

For WBC Customers with only PTA end users using dynamic addresses, the BRAS's VR should only pass infrastructure and PTA pool routes and these routes should be summarized at the BRAS's VR where possible.

For the PTA service if a WBC Customer wishes to use consistently served IPv4 addressing for their end users, or no NAT addressing, then summarization for these end users will not be possible and individual /32 host routes and no NAT subnets will need to be learnt from the BRASes. PTA dynamic end user routes should still be received from the BRAS devices as summary routes.

Similarly, if the CP chooses the IPv6 for PTA Mode option, if a WBC Customer wishes to use consistently served IPv6 addressing for their end users, then summarization for these IPv6 delegated prefixes will not be possible and individual delegated prefixes will need to be learnt from the BRASes. Dynamic end user routes should be received from the BRAS devices as summary routes as for IPv4.

For WBC Customers with only L2TP end users the BRAS's VR should only pass infrastructure routes and these routes should be summarized at the BRAS's VR where possible.

Note: It is possible for the WBC Customer to have both PTA and L2TP end users on the BRAS's VR at the same time.

# **5.3 AP & EP Route Limits**

There are two places that the routes can either be limited or monitored to protect the BEA from reaching the maximum amount of routes that can be supported.

- i. The eBGP peerings to the CP (one v4 peering for each EP, optionally one v6 peering for each EP) has an inbound prefix filter that limits the number of routes received. This is currently set to a 1000 routes and alarm notification is set to 80%. If 1000 routes is exceeded the BGP peering will be brought down. This action is required to protect other users of the WBC service from configuration errors within the CP's network flooding the WBC service with routes and thereby disabling it.
- ii. The number of routes within a VRF will also be monitored. Once the VRF route limit is reached, an alarm notification will be raised. Initially the VRF route limit will be set to 50,000 in total which includes both IPv4 and any IPv6 routes. Once this threshold is breached, we will review the total number of routes configured across all CPs and may request that the number of routes for that CP to be reduced.

Routes counting toward this 50,000 route limit include:

- 1. Address Pools one route for each PTA address block;
- 2. Address Supernets one route for each Summary Route;
- 3. Routes pushed by the CP's RADIUS one for each static end user and one for each LAN route;
- 4. Inbound Routes from the CP in i) above.

#### **5.4 Asymmetric Routing**

If asymmetric routing is perceived to be a problem, it is the responsibility of the WBC Customer to address this.

# **5.5 Policy Based Routing for PTA Customers**

WBC Customers who need EUs to be configured in PTA mode can supply range(s) of addresses against which the EU traffic can be 'Policy Based Routed'. When supplied this feature ensures that the WBC customer is sent all traffic from their EUs and that traffic may not route between EUs in the AP or BRAS. Only traffic going from a PTA customer of the CP to another PTA customer of the same CP is policy based routed.

Addresses can either be supplied to BT for allocation from a pool assigned to each BRAS or provided at connection time by returning the IP address in a radius attribute. The address range(s) must include addresses allocated from dynamic address pools plus any static addresses or LAN routes. If an EU is configured with an address that is outside of the Policy Based Routing (PBR) address range, then that EU will not be able to send or receive data.

The solution is as follows:

- The CP may provide an IP address in the CP's network for use as a PBR next hop. The CP may supply a unique address or the same address for each POSI. The CP may use any address with the exception of the 172.16.0.0 – 172.31.255.255 range;
- The PBR address will be learnt at the BEA via the BGP peering with the CP, and will be subject to the same load balancing as all other non-PBR traffic destined to the CP. It will be possible for the CP to use the MED attribute when advertising the PBR prefix to steer traffic between the CP's PTA End Users over particular EPs;
- If a PBR next hop is not provided, a default BT address of 172.31.255.227 will be used and PBR traffic will follow the Default Route advertised by the CP;
- If all the EPs are down, or a CP withdraws the PBR next hop and the default route, then traffic between the CP's PTA End Users will be dropped at the BEA.

The change of functionality is being rolled out node by node so there will be a period where both methods are in use.

Note: The above functionality is applicable for IPv4. For IPv6, there will be a partial solution for day one, which is that Policy Based Routing will be used on the BRASes to prevent local traffic turnaround. IPv6 traffic between a CP's End Users that are on different BRASes at the same WBC node will not be Policy Base Routed.

#### **5.6 Best Efforts traffic classes**

It is possible for CPs to mark Best Efforts traffic as:

- Best Effort (Priority)
- Best Efforts (Normal)
- Best Effort (Sub)

Under congestion BT may need to discard some of the Best Efforts traffic going to a particular user. The Sub/Priority mechanism allows the CP to indicate the relative priority of packets. This feature does not affect the amount of bandwidth allocated to a user under congestion. However it does affect the weighting of the traffic streams. This means for example that under congestion the Sub Best Effort traffic will be given the lowest priority and the Priority Best Effort traffic will be given the highest priority of traffic in the Best Efforts queue.

#### **5.7 Real Time QoS service**

Real Time QoS is supported on all WBC end user access variants. There are two elements to this service:

- i) Each EP is configured so that up to 5% of capacity can be sent as Real Time bandwidth (i.e. IP packets marked DSCP EF). There is no extra charge for RTQoS bandwidth at the EP.
- ii) The CP must order an amount of Real Time bandwidth for each End User line that requires the service. The RTQoS end user allocations are symmetrical and apply in both upstream and downstream directions.

A CPs Real Time traffic, providing it is within the EP policing limit of 5% will be passed through to the BRAS. Any excess above the policing bandwidth will be dropped at the EP. For End User Access with Real Time QoS enabled the traffic will be prioritised with the highest priority on egress from the BRAS. Any excess traffic over the End User Access Real Time QoS configured bandwidth will be dropped. The Real Time bandwidth configured for the End User will be the smaller of:

- Contracted Real Time bandwidth;
- CVLAN rate 100 Kbit/s.

This is to ensure a certain amount of BE traffic and more importantly, control traffic, can get through.

Note: In the case of L2TP traffic, decisions on handling Real Time QoS will be based on the outer (L2TP carrying) DSCP marking.

Real Time QoS End User Access bandwidth allocations are symmetrical and allowable rates are 350kbit/s, 1000kbit/s, 1900kbit/s, 2800kbit/s and 4900kbit/s.

Other rates were previously available but these have been withdrawn and are no longer supported from 1 June 2018.

If the End User Access has not been enabled for Real Time QoS (i.e. if the End User RTQoS bandwidth allocation is zero) then all traffic will be treated as Best Efforts.

Upstream IP packets can be marked with the EF DSCP codepoint. For lines that have non zero RTQoS bandwidth allowance EF marked packets will be prioritised and drop protected where possible in the BT Wholesale network. Customers who use RTQoS should be aware that when upstream prioritisation is enabled any EF marked traffic that exceeds the end user access allocation of RTQoS traffic will be dropped. The BT Wholesale network will not differentiate between EF marked IP packets from different devices in an End User installation. The customer and/or end user is responsible for ensuring that EF marked packets do not burst above the End User RTQoS allocation.

# **5.8 Packet markings**

Marking the traffic for each class is performed using the DSCP (Differentiated Services Code Point) field in the IP packet header. The BT network can then recognise the packets and treat them appropriately (this is known as DSCP classification).

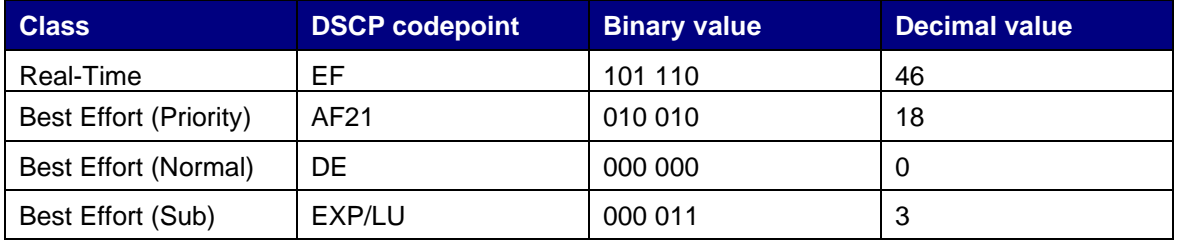

<span id="page-21-0"></span>*Table 11 – DSCP code points*

Where the PPP session is handled as L2TP, the WBC Customer will have to mark the packet header of the IP packets carrying the L2TP towards BTW's network.

By only classifying the traffic at the DSCP level, BT is able to disassociate itself from the application layer (IP address, Port number, etc.) and leaves that to the WBC Customer layer. When the WBC Customer changes its application layer protocols, functionality etc. it does not then require changes from BT. It is then also up to the WBC Customer layer to control the interaction between applications on a single EUA.

Packets with DSCP markings other than described in the table above will be treated as Normal Best Efforts.

If IPv6 for PTA Mode is chosen, it will be handled in the same way as IPv4. There will be no change in the classes, DSCP markings or the way that classes are treated.

# **5.9 Extension Path (EP)**

# **5.9.1 Network Terminating Equipment (NTE)**

WBC 1G & 10G standard EP Customers must have an MSIL and equipment that complies with the MSIL requirements. Please see MSIL product documentation for more details at <http://www.btwholesale.com/pages/static/Products/Data/MSIL.html>

10G & 100G Direct EP Customers do not require a MSIL. The interface for these EPs will be via an Openreach CableLink. The hand-off will be In-Building in the CP's area of the WBC POSI Node, and may be either unterminated or terminated in a rack using SC/APC connectors and 10GBase-LR for the 10G variant and 100GBase-LR4 for the 100G variant.

# **5.9.2 CP equipment**

The WBC Customer will present traffic over VLANs from a router (or L3 switch). It is recommended that WBC Customers should configure their network device that connects to WBC to operate at Layer 3 and NOT as a Layer 2 switch. It is possible to place intermediate Layer 2 switches between WBC and the Layer 3 switch but this will result in slower detection of link failures as it will no longer be possible to rely on transmission link failure detection and it will instead be necessary to rely on Layer 3 mechanisms. If intermediate Layer 2 switches are used, the first Layer 3 device will terminate the VLAN.

#### **5.9.3 BGP**

The WBC product will support eBGP routing towards the WBC Customer. A BGP peering will be established over the Extension Path (EP) VLAN between the AP and the WBC Customer. Where there are multiple EP VLANs between the AP and the WBC Customer then there will always be a BGP peering over each EP VLAN. BGP4 is required for all services. If a customer takes the IPv6 PTA option, a dual stack solution will be used over the same VLAN - an eBGP v6 peering will also be run between the WBC network and the CP.

The WBC Customer will provide an AS number. AS65099 & AS65100 are the chosen BEA WBC AS numbers taken from the private AS numbering range, so the WBC Customer will not be allowed to use AS65099 or AS65100 as their AS number. Prefixes from WBC will have an AS path of either "65100" or "65100, 65099". The same AS number will be used for both IPv4 and IPv6.

Note that these AS numbers are applied per virtual router (VR) and each WBC Customer is given their own VR per AP so there is no number clash between WBC Customers. A BGP standard community will be placed on the IPv6 delegated prefixes that are advertised to the CP. This will allow the CP to identify from which WBC POSI node the delegated prefix originates. The list of communities will be available on request.

For 1G services there will be a maximum of 8 EPs per AP, so in essence a maximum of 8 eBGP peers (16 peers if IPv6 for PTA is also used). For 10G and 100G services, the maximum will be 16 EPs per AP.

Note: For 1G, 10G and 100G Eps (standard and direct), the CP can choose the VLAN tag to use for each EP.

The WBC Customer must always send an IPv4 default route prefix. If the IPv6 for PTA option has been chosen, the Customer must also send an IPv6 default route prefix. This is in addition to any other routes the customer sends.

Load sharing across EPs will be set by default and the BEA will load balance traffic over up to 16 equal cost paths. If a CP increases the number of EPs, they may need to make changes in their equipment should they require traffic to be load balanced over multiple paths.

In the case of multiple link topologies, if a CP does not require load sharing across their EPs there are 2 options for influencing traffic flows:

- 1) The CP requests BT to assign a MED/Local Preference to an Extension Path when they place their order. The MED and local preference will be set at the BT end on the BEA. MED/Local Preference cannot be set at the BEA on a per prefix basis, so this will apply to all prefixes over the EP. Different MEDs & Local Preference may be set for IPv4 and IPv6 if required. In this scenario it will be the CP's responsibility to ensure that their end of the network is set-up correctly.
- 2) The CP sets MED/Local Preference within their own network to influence their traffic flows. MEDs will be honoured by BT. This option will allow individual prefixes to be handled differently over the EPs.

BT will set the hold time to 180 seconds and keep alive to 60 seconds for both v4 and v6 peerings. If the WBC Customer wishes to reduce the convergence time then they can set lower values for the hold time and "keep alive" time. If lower values are selected then BT will automatically honour them. It is a requirement that WBC Customers do not use BGP timers below a hold time of 30 seconds and a "keep alive" time of 10 seconds.

MD5 authentication should be configured to the WBC Customer router.

#### **16 bit vs. 32 bit AS numbers**

The WBC service currently supports 16 bit AS numbers only. RIPE no longer issues 16 bit AS numbers. They operate AS Number assignments from an undifferentiated 32-bit AS Number allocation pool. If WBC supports 32 bit ASNs in the future, then this will be reflected in an updated SIN.

#### **5.9.4 Session Based Load Balancing**

Session based load balancing only applies to L2TP implementation and relies on the WBC Customer sending tunnel endpoints with different MEDs over the multiple peers. The WBC Customer will then use RADIUS to respond with different tunnel end points and the routing will ensure that the sessions are established over different EPs/peers. The WBC Customer will be responsible for load-balancing the downstream traffic.

With multiple eBGP peers load-balancing is the default behaviour. This will permit the WBC Customer to load balance either PTA or L2TP traffic. Limitations with load balancing lead to inefficient use of available bandwidth if the number of source/destination pairs this typically will not be a problem in PTA implementation, however L2TP by its nature results in very few source/destination pairs. If the WBC Customer is running L2TP and they detect poor efficiency they can arbitrarily increase the number of tunnel endpoints they send to BT by configuring their RADIUS and other network elements appropriately.

#### **5.9.5 Frame sizes**

The maximum MTU size on the BT Broadband network for End User data packets is 1500 bytes. The WBC infrastructure ensures that End User data packets up to and including 1500 bytes are carried without fragmentation.

This feature applies at the layer being carried by WBC PPP. If tunnelling protocols (such as PPTP or IPSEC) are being used over this connection WBC Customers should advise end users to configure the MTU on these higher layers correspondingly smaller to ensure that the packets being carried by the WBC PPP layer do not exceed 1500 bytes.

WBC Customers using PPPoE should read section 4.3 to assess its impact on MTU size.

For each Extension Path (EP) the CP should set their MTU large enough to allow PTA and L2TP packets in the downstream direction without fragmentation. WBC recommends that the first networking device in the CPs network should terminate the EP layer 3 VLAN and the eBGP peering. The BEA will have its MTU set to 1900 bytes on the EP, and eBGP updates may be sent as 1900 byte packets, therefore the CP should ensure that there are no devices in their network that would prevent packets of that size.

MSIL may add further restrictions on the MTU size, please refer to their documentation to clarify.

Customers should be aware that when purchasing interconnect products, such as an MSIL, for use with WBC, the maximum usable throughput on the WBC product is normally less than the headline rate on the interconnect product due to network protocol overheads. The exact maximum usable throughput will depend upon packet size and whether L2TP is used or not. As a guideline BT Wholesale suggests that customers do not exceed 90% of the headline bandwidth of the interconnect e.g. 900M for a 1G MSIL and 9G for a 10G MSIL.

#### **5.9.6 EP Policing**

- For 1G & 10G EPs, each EP is policed downstream at the MSIL end and upstream at the BEA end to conform to EP bandwidth; EP policing and traffic discard are independent of QoS marking and will be done on Ethernet frames;
- There is no EP policer for the direct EP variants (both 10G and 100G)

#### **5.10 Resilience under Catastrophic Node Failure**

A CP can only achieve full Catastrophic Nodal Disaster (CND) protection at a Point of Service Interconnect (PoSI) node if they purchase WBC EPs/MSILs parented to all 20 PoSI nodes. Any less than this and a (sliding scale) subset of End User customers parented to a node that fails will not be recovered to other nodes around the country.

Customers who use aggregation products to deliver WBC from a subset of POSI nodes will not be able to connect to their EU's who are re-parented to those nodes in the event of a CND. In this event, it may be possible to re-configure EU's to connect via the same aggregation product, but over an undetermined period of time.

The MSIL product has launched a Secure MSIL product option where a pair of MSILs will be connected to separate EEAs. It is recommended that the Secure MSIL offering is purchased to provide additional resilience taking the WBC service for 1G & 10G EP hand-offs. For the Direct EP product the recommendation is that the product is bought in pairs at each node for resilience. With the introduction of Flex POSI the routing of traffic between BRAS and interconnect node can now be controlled by the CP, allowing traffic to be re-routed to a different interconnect node if connectivity to the usual interconnect node is compromised. To support this CPs using the FlexPOSI option are advised to interconnect with BT at a minimum of at least 2 of the 20 WBC interconnect locations.

# **6. RADIUS protocol & DNS**

## **6.1 General**

RADIUS Authentication is necessary for the normal operation of WBC. RADIUS Accounting is provided as an option.

RADIUS traffic is delivered from BT RADIUS servers connected to BT's Internet Core network. WBC Customers will therefore need an Internet connection to handle RADIUS traffic.

A single shared secret is required, common to all BT and WBC Customer RADIUS servers used with the service.

A CP may have up to two RADIUS servers (working as Primary/Secondary) associated with their WBC service.

The WBC product supports the following RADIUS packet types:

| ID | <b>Packet Type</b>        |
|----|---------------------------|
|    | Access-Request            |
| 2  | Access-Accept             |
| 3  | Access-Reject             |
|    | <b>Accounting-Request</b> |
| 5  | Accounting-Response       |

<span id="page-25-0"></span>*Table 12 - Packet type id*

All RADIUS requests from the BT RADIUS must be acknowledged. If a BT RADIUS server does not receive a response within a defined timeout period to a request it will re-try a number of times to the same server. If no response is received and the WBC Customer has nominated a back-up RADIUS server, this will be tried. The values for the timeout and number of retries may be defined, within the constraints of the product, by the WBC Customer when placing their order.

If no response is received from either WBC Customer RADIUS server, the End User's PPP session will be terminated locally on the BRAS and assigned a local IPv4 address specifically for this purpose. End User HTTP requests may be re-directed to a local server informing them of a network problem. All other IP traffic will be filtered out.

A RADIUS server should always respond to a request from a valid RADIUS client. A silent discard is not appropriate, as the platform will attempt a retry. The only occasion where a silent discard is warranted is where the authenticator fails to match. Otherwise a response should always be made to prevent the BT RADIUS server from re-transmitting

The WBC RADIUS will support IPv6 for PTA. Please refer to RFC 3162 $^{\rm [30]}$  and RFC 4818 $^{\rm [31]}$ .

Note: The WBC RADIUS infrastructure will use IPv4 addressing.

#### **6.2 RADIUS Authentication**

An incoming PPP session to a BRAS will trigger a RADIUS Access-Request following the response to the CHAP challenge from the End User, using attributes shown in RFC 2865<sup>[\[17\]](#page-34-15)</sup>.

Other attributes that may be included in the Access-Request should be ignored but noting that if required, BT can arrange for the following two VSAs to be added to the access request and accounting request packets:

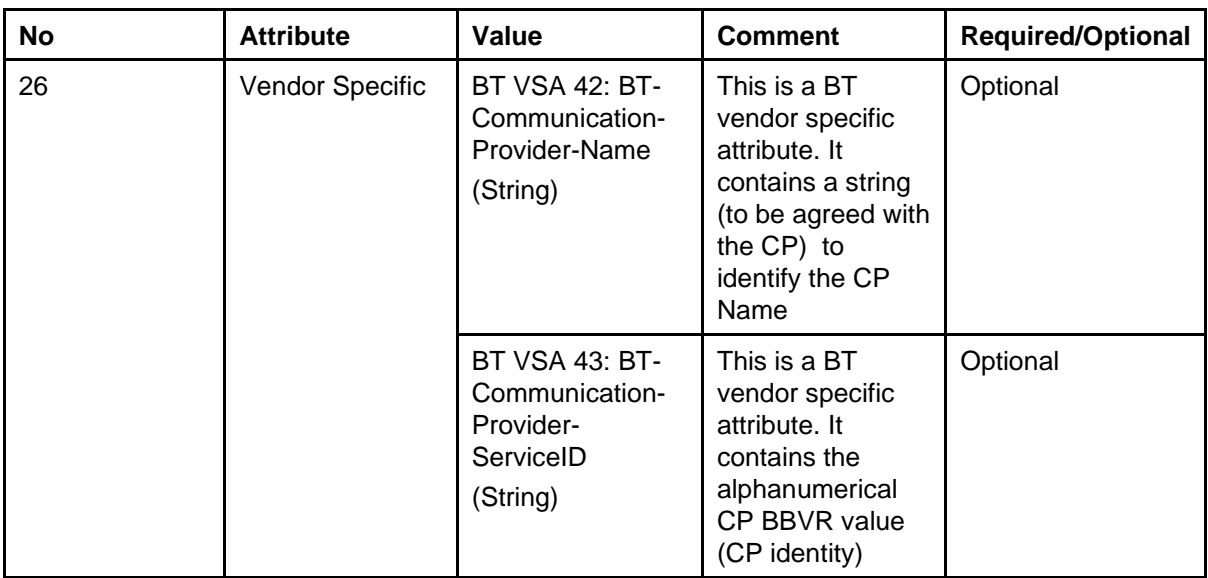

*Notes:*

*The WBC Customer's RADIUS must respond with attributes from* 

*Table 15 – L2TP Access-Accept Attributes*

*Or*

*Table 16 - Accounting Attributes*

*Note 1: The option specified in RFC 2865[\[17\]](#page-34-15) , where the CHAP challenge is a 16 bit value, is used. I.e. the Access-Request authenticator contains the CHAP challenge and the CHAP-Password attribute contains the CHAP identity and response string.*

*Note 2: For information, the RADIUS Access-Request will include Vendor Specific Attributes. Note 3: If IPv6 for PTA is chosen, no additional RADIUS Access-Request attributes will be present.*

The WBC Customer RADIUS can return either an Access-Accept, or an Access-Reject in response to an Access-Request.

The set of attributes supported in an Access-Reject are shown below. A RADIUS Accounting start or stop record will not be sent in response to an Access-Reject.

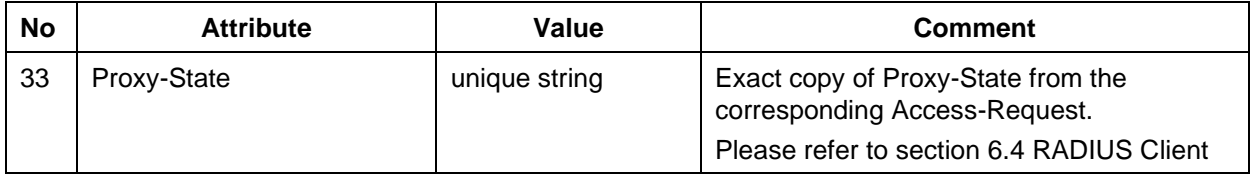

<span id="page-26-0"></span>*Table 13 – Access-Reject Attributes*

*The range of Access-Accept attributes supported is shown in* 

*Table 15 – L2TP Access-Accept Attributes*

*Or*

*Table 16 - Accounting Attributes*

Two distinct BRAS operating modes are supported, selected by the set of RADIUS attributes returned. End User sessions can be either:

- **PTA mode**: Terminated locally on the BRAS. End User IP data is routed over the WBC Customer interface; or
- **L2TP mode**: Extended to an LNS using L2TP Version 2, where the PPP session is terminated.

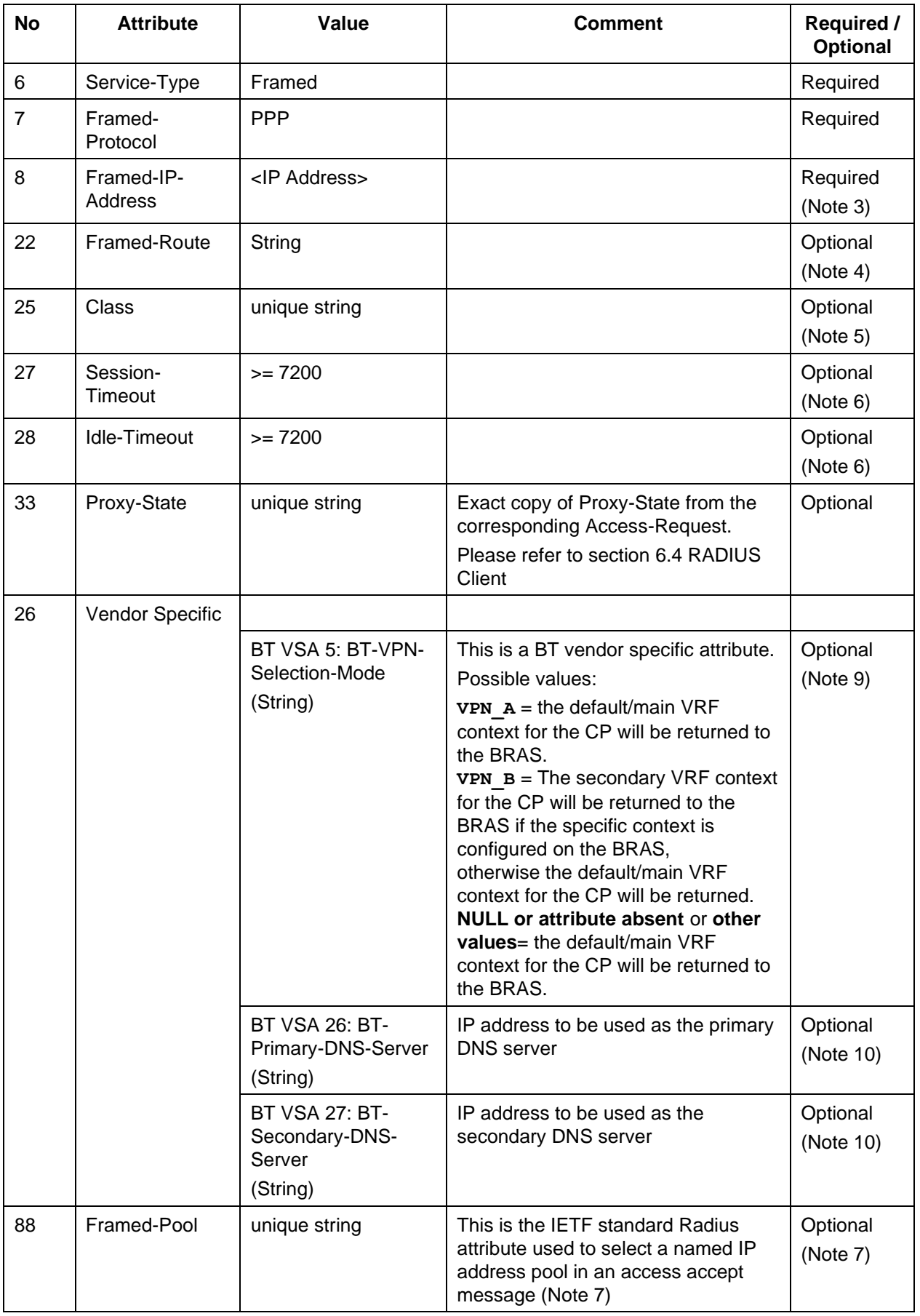

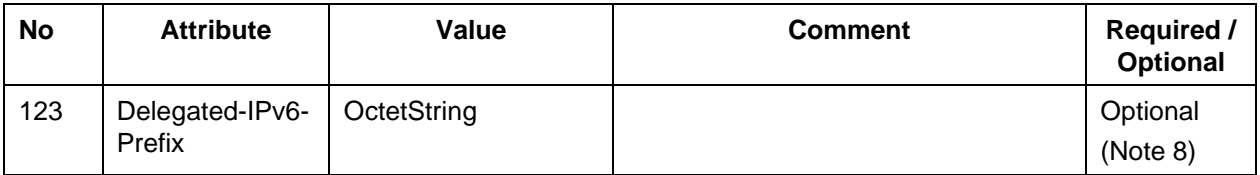

<span id="page-29-0"></span>*Table 14 - PTA Access-Accept Attributes*

*Note 3: The value 255.255.255.255 (0xFFFFFFFF) which would allow the End-User's CPE to assign a locally configured IP address is not supported. If the value of Framed-IP-Address is 255.255.255.254 then an address from a local IP pool will be assigned.*

> *WBC Customers may assign individual (static) IP addresses to End Users via the Framed-IP-Address attribute. These addresses will not be summarised into BGP which could lead to an un-acceptable number of host addresses in the BGP routing tables.*

- *Note 4: A framed route may be injected into the BRAS routing table, via the IP address assigned using Framed-IP-Address. If the value of Framed-IP-Address is 255.255.255.254 to assign an address from a local IP pool, the next hop address in the Framed-Route value string should be 0.0.0.0*
- *Note 5: Only a single Class attribute per packet is supported by WBC.*
- *Note 6: Absolute session and idle timeouts may be returned but the value of these should not normally be less than 7200 seconds to avoid possible congestion within BT's infrastructure.*
- Note 7: Attribute 88 is only required if named address pools are used. If it is not sent the default address pool will be used.
- *Note 8: Optional for CPs who choose to take IPv6 for PTA Mode. If Delegated-IPv6-Prefix is returned, the value will be used as the IPv6 delegated prefix for the End User. If not provided, the End User will be dynamically provided with an IPv6 delegated prefix from a Default IPv6 pool.*
- *Note 9: Optional attribute for CPs who have the dual VPN option configured for WBC*
- *Note 10: Optional attribute to override the statically configured DNS IP address(es)*

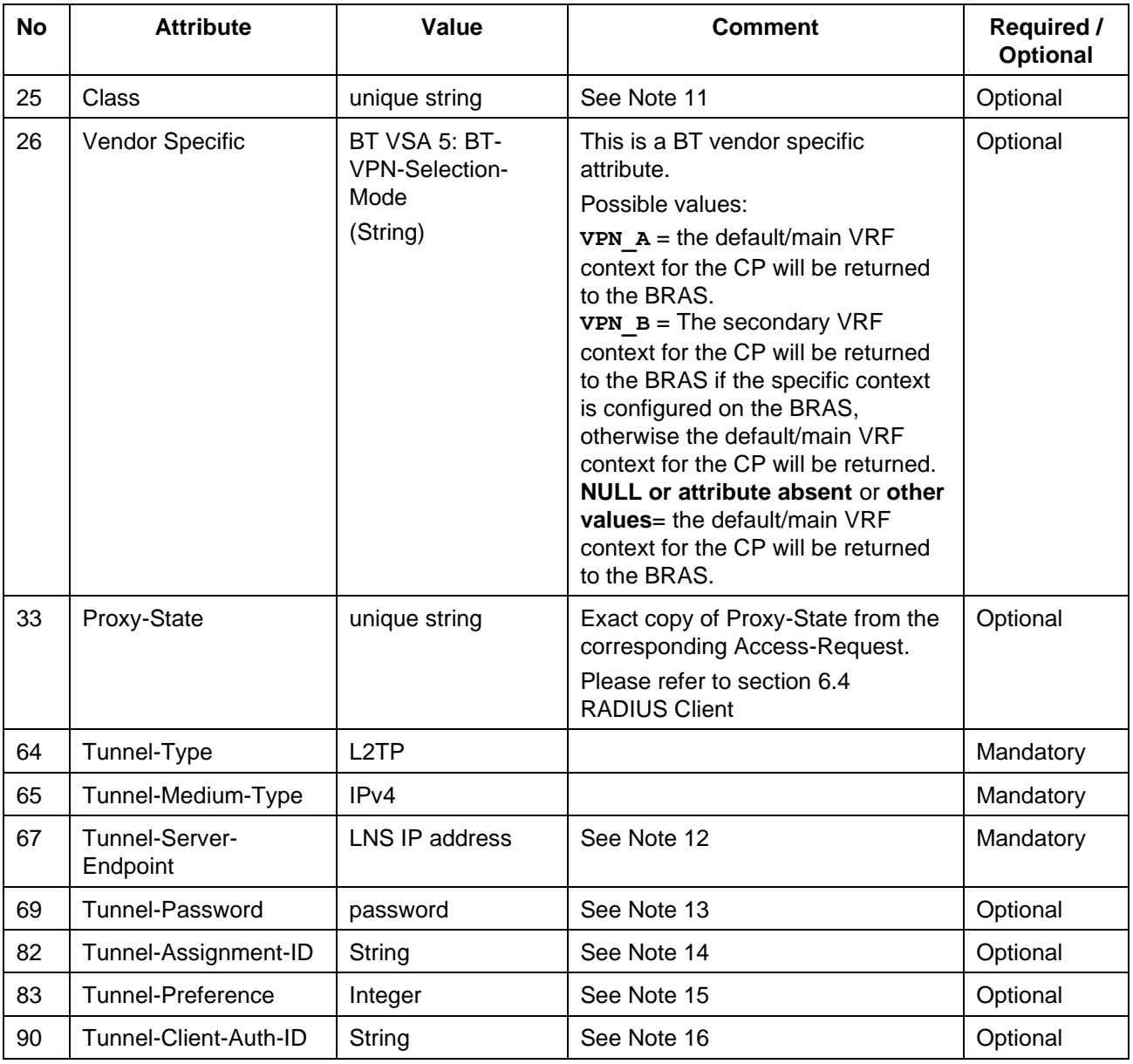

<span id="page-30-0"></span>*Table 15 – L2TP Access-Accept Attributes*

- *Note 11: Only a single Class attribute per packet is supported by WBC.*
- *Note 12: Only the dotted decimal notation format required in RFC 2868 is supported.*
- *Note 13: This attribute is used to populate the L2TP Challenge AVP as described in RFC 2661[\[16\]](#page-34-16) . Reference should be made to the security considerations for the Tunnel-Password attribute described in RFC 2868[\[18\]](#page-34-17) .*
- *Note 14: This attribute allows sessions to be grouped in separate tunnels between the same endpoints. Creating a large number of tunnels between the same end points can be detrimental to both LNS and BRAS performance, so should be used with caution.*
- *Note 15: This attribute is used to group tagged attributes as described in RFC 2868[\[18\]](#page-34-17) . Tagging is only required if more than one Tunnel-Server-Endpoint is used.*
- *Note 16: The Tunnel-Client-Auth-ID is used to populate the L2TP Host Name AVP as described in RFC 2661[\[16\]](#page-34-16) . If the Tunnel-Client-Auth-ID attribute is not used, the default host name from*

*the BRAS will be used. The format of this host name is unspecified but will be unique for any given BRAS.* 

Session and idle timeouts values could conceivably be returned with the L2TP attributes but this is inappropriate. Session and idle timeouts if required should be applied to an End User session on the LNS.

# **6.3 RADIUS Accounting**

RADIUS Accounting is optional. If configured, Accounting records will be passed to the CP.

If IPv6 for PTA is being used, IPv4 & IPv6 will be recorded in the same accounting records i.e. there will be one set of statistics covering both IPv4 and IPv6. The one difference is the presence of the IPv6 delegated prefix in the accounting record.

The following accounting records will be generated:

- 1) An Accounting start record is generated after an End User has been authenticated.
	- If PTA mode is used, the Accounting start record is delayed until a Network Control Protocol (NCP) stack has completed and an IP address has been assigned to the End User. In the case of dual-stack (IPv4 & IPv6) working, the accounting start may be sent when the IPv4 address has been assigned and before the IPv6 address has been assigned or vice-versa.
	- In L2TP mode, an Accounting start record is sent following L2TP session establishment.
- 2) When a second NCP completes and an additional IP address is assigned to an existing PPP session, an Event Triggered interim accounting record will be generated. It will include the IP address information (IPv4 address or IPv6 delegated prefix in the case of IPv6 for PTA). This will indicate that IPv4 or IPv6 is now enabled for the PPP session. The counters in these interim accounting records will not be incremented.
- 3) An interim accounting record will be generated every 2 hours after the start record.
- 4) An Accounting stop record is sent when the End User disconnects.

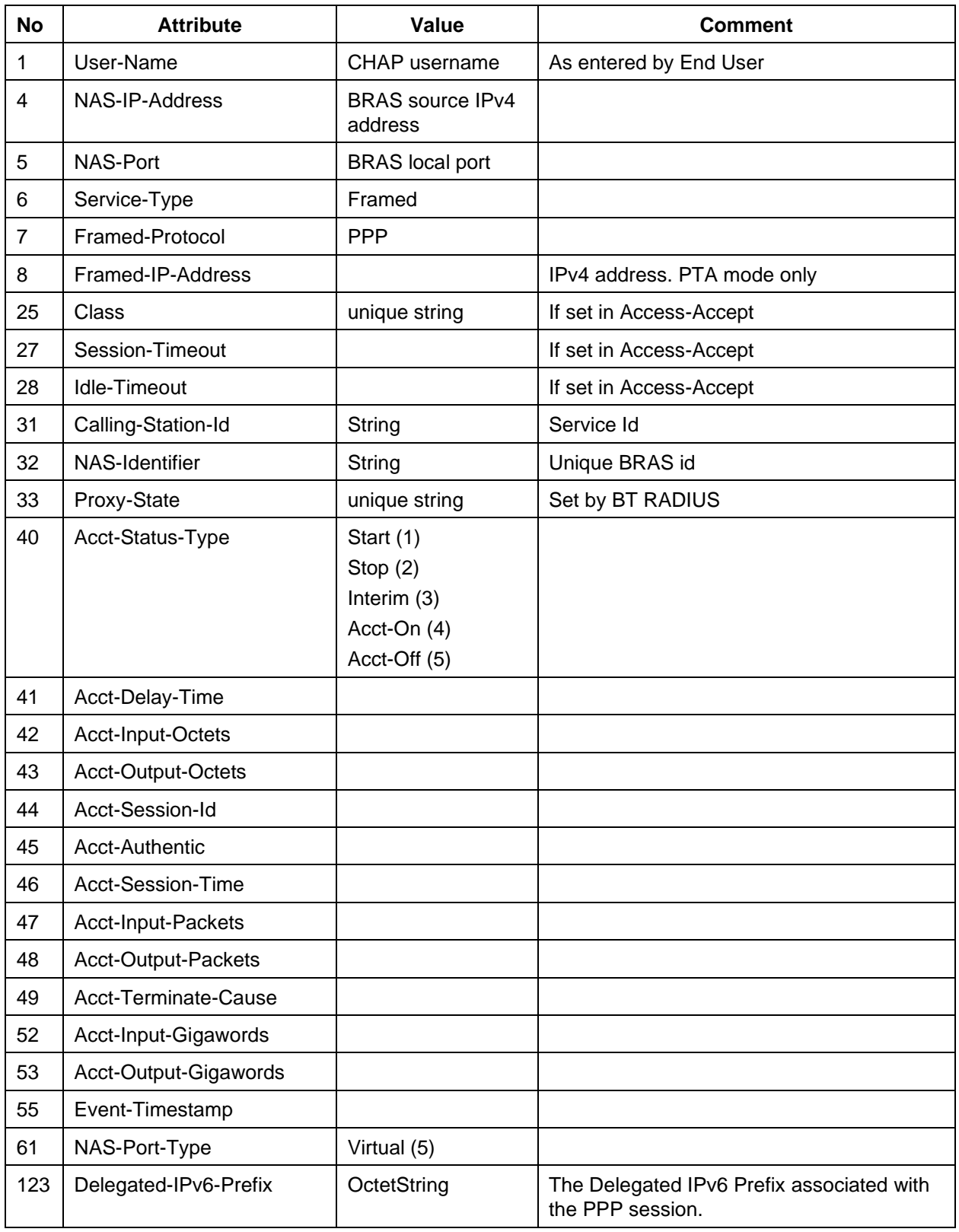

# <span id="page-32-0"></span>*Table 16 - Accounting Attributes*

*Note:* For information, the RADIUS Accounting attributes will include Vendor Specific Attributes.

# **6.4 RADIUS Client**

The RADIUS packets are proxied via BT RADIUS Servers. WBC Customers will need to configure these addresses as their RADIUS clients.

# **6.5 DNS**

CPs who take the PTA option will need to provide DNS servers. Up to two DNS servers will be provided, with an option to work as load-balanced or primary/secondary.

Dual stacked PTA end users (IPv4 and IPv6) will use the DNS servers on IPv4 infrastructure using AAAA records. The DNS server IP addresses to be used can either be configured statically (specified on the Customer Requirements Forms when ordering the WBC service) or can be configured dynamically through the return of BT VSA sub-type numbers 26 and 27, as detailed in the tables above.

# **7. References**

<span id="page-34-17"></span><span id="page-34-16"></span><span id="page-34-15"></span><span id="page-34-14"></span><span id="page-34-13"></span><span id="page-34-12"></span><span id="page-34-11"></span><span id="page-34-10"></span><span id="page-34-9"></span><span id="page-34-8"></span><span id="page-34-7"></span><span id="page-34-6"></span><span id="page-34-5"></span><span id="page-34-4"></span><span id="page-34-3"></span><span id="page-34-2"></span><span id="page-34-1"></span><span id="page-34-0"></span>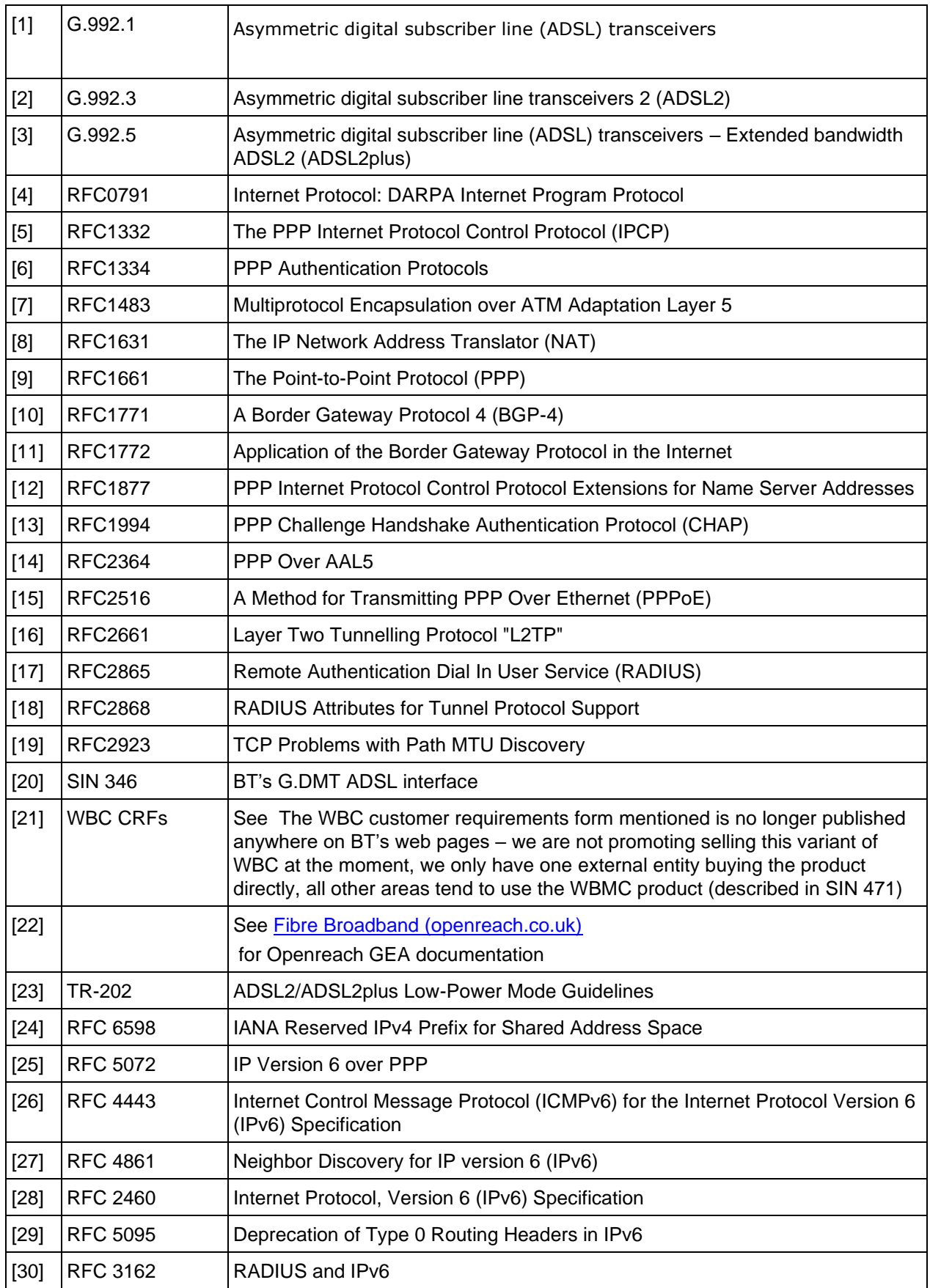

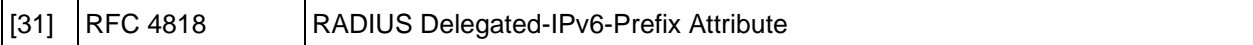

SINs are available from <https://www.bt.com/about/sinet>

# **8. Abbreviations**

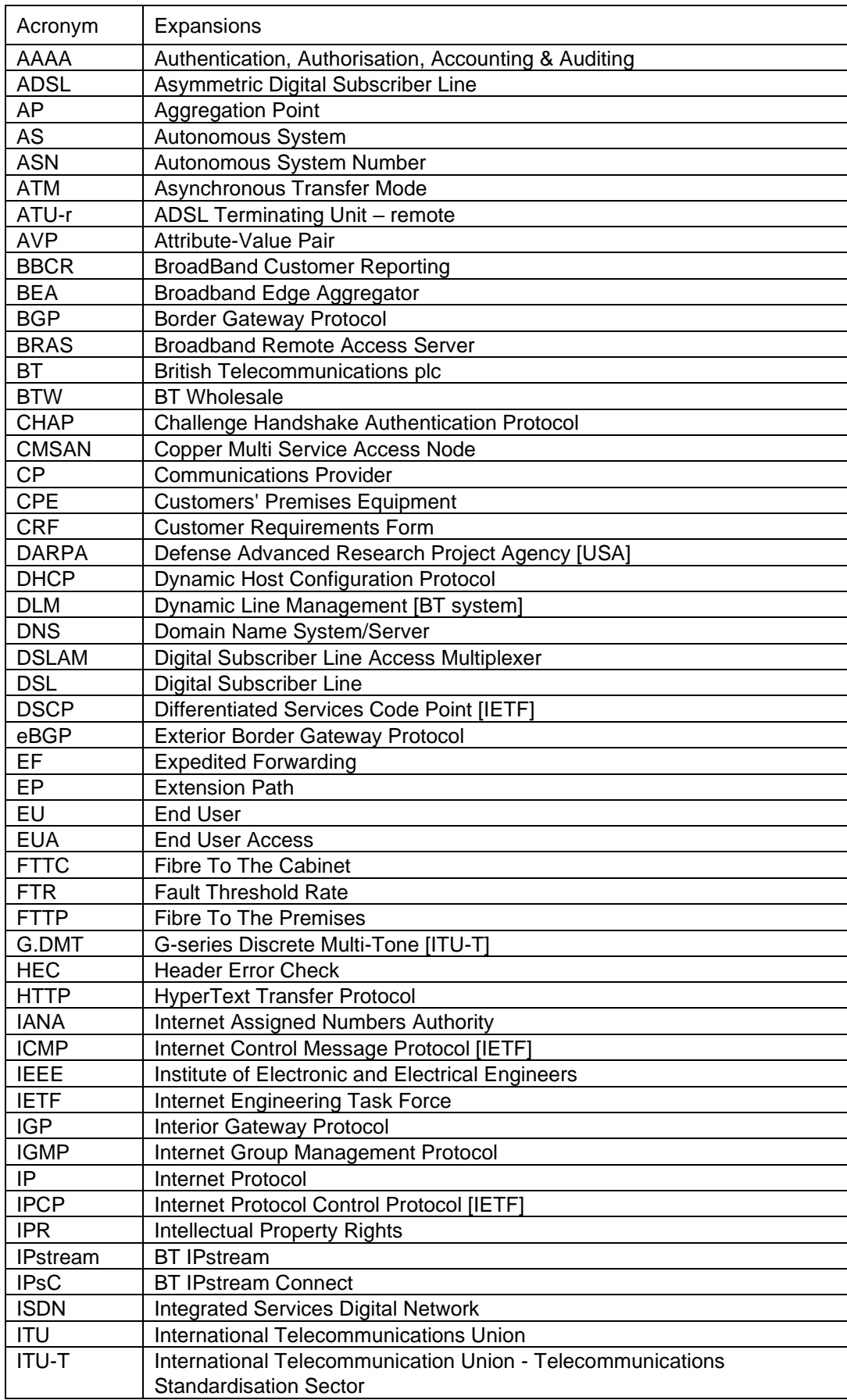

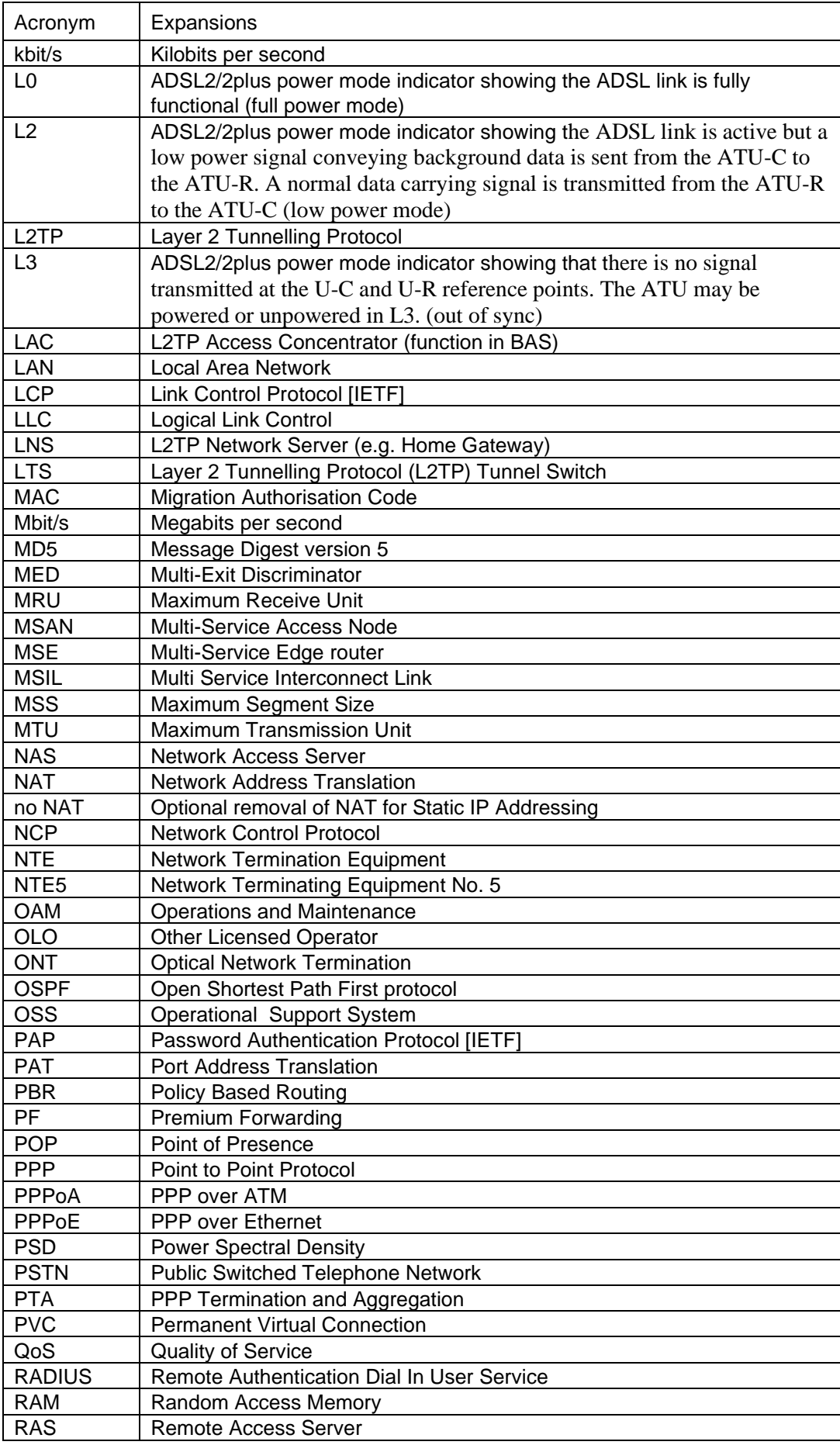

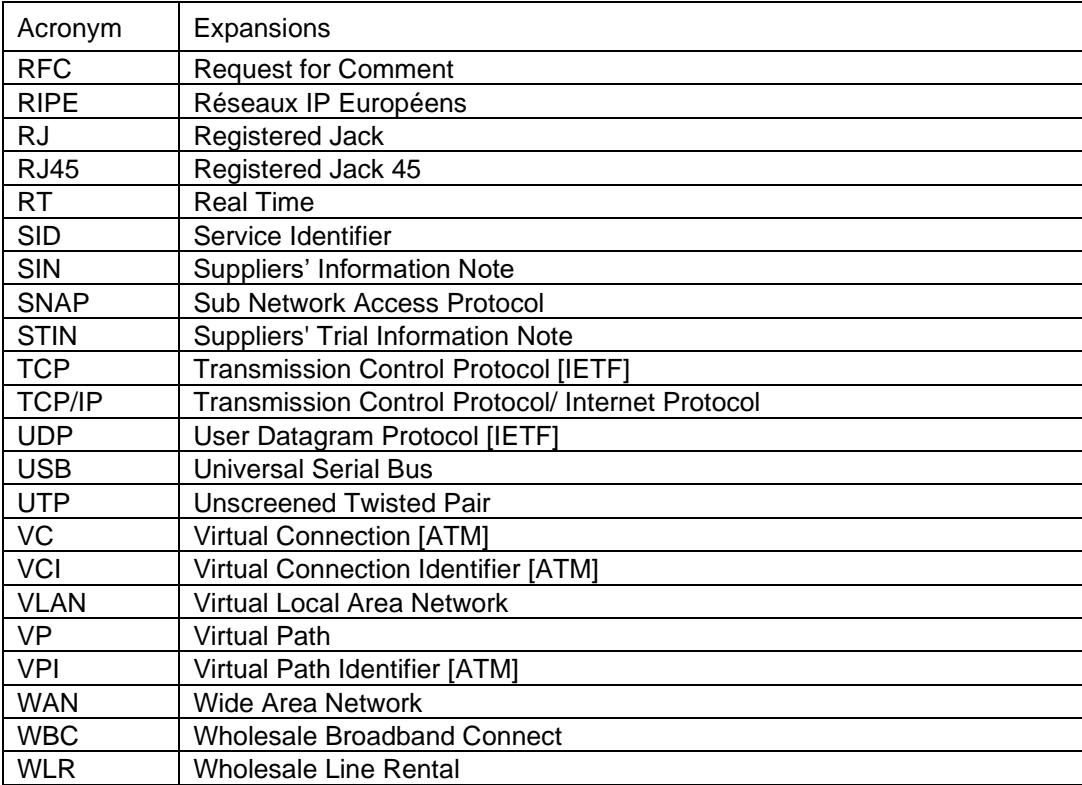

# **9. History**

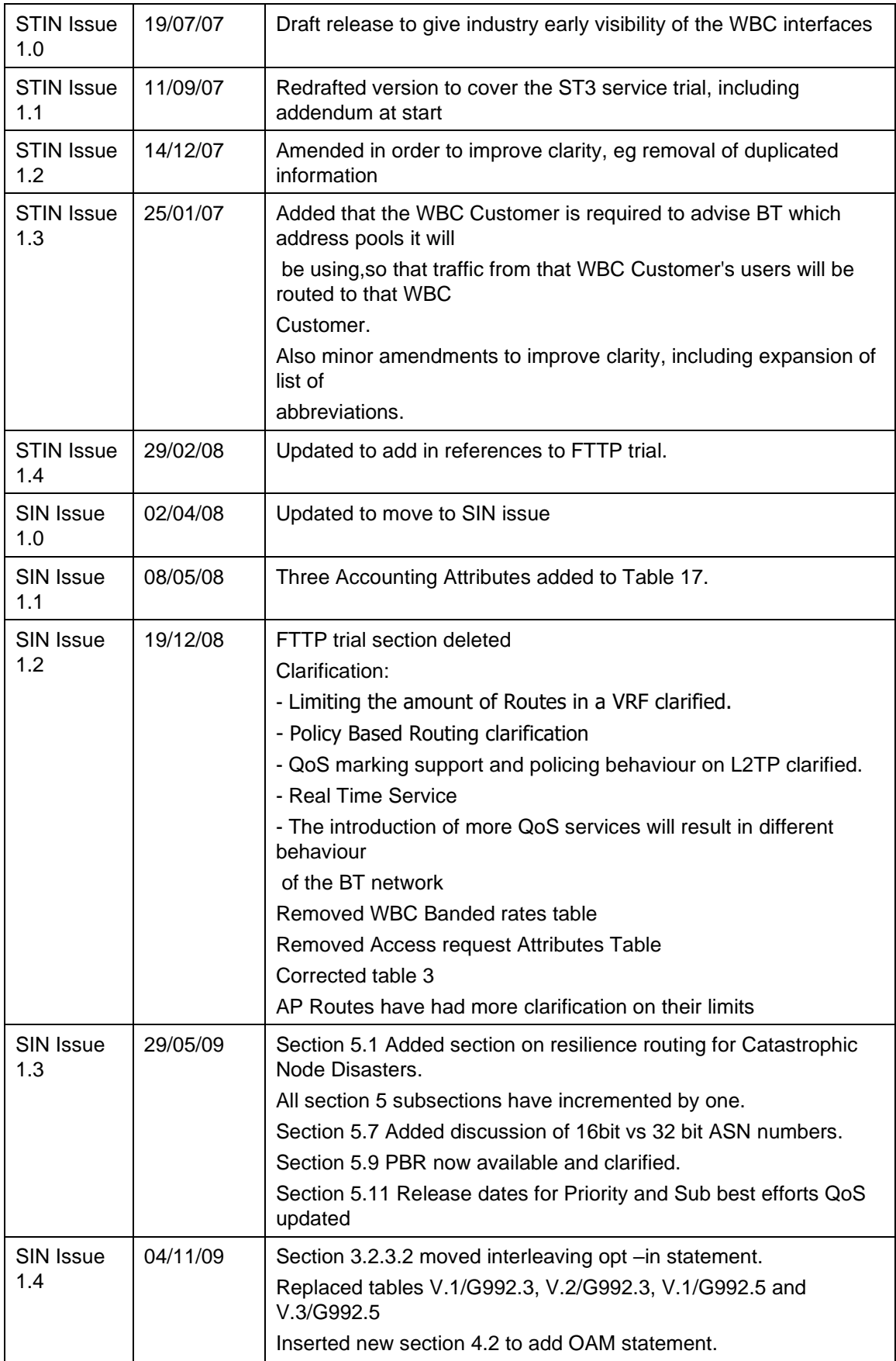

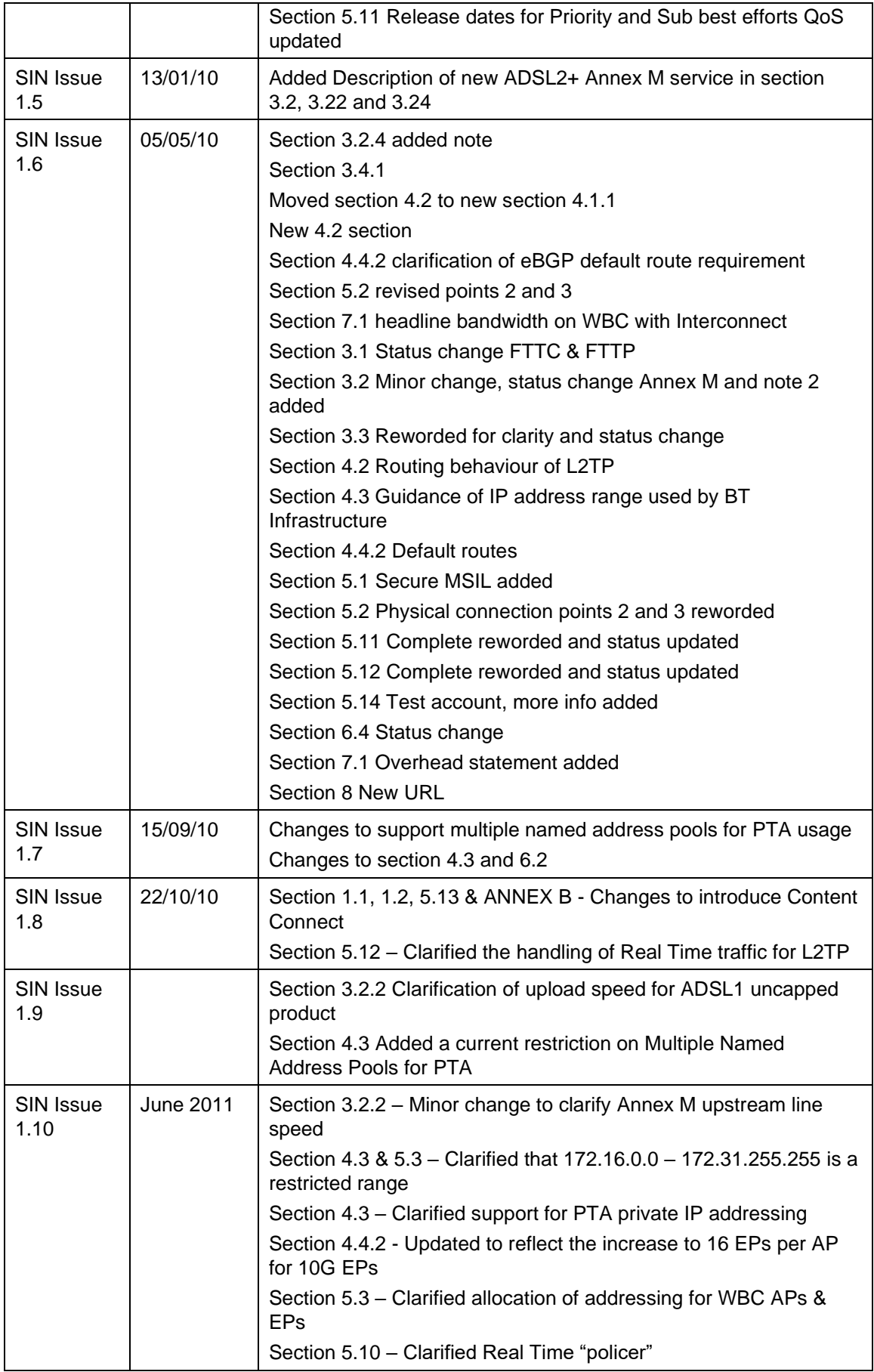

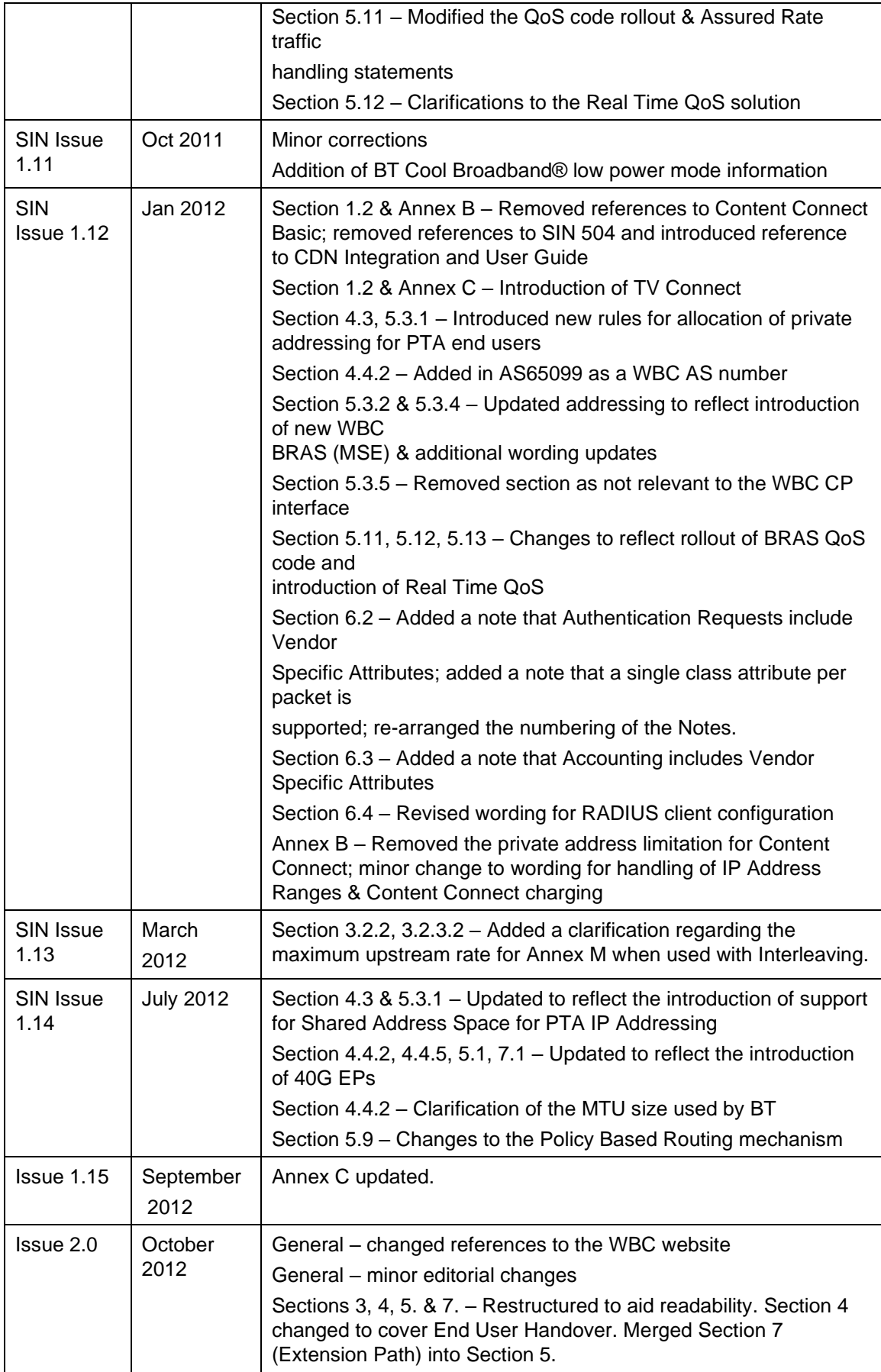

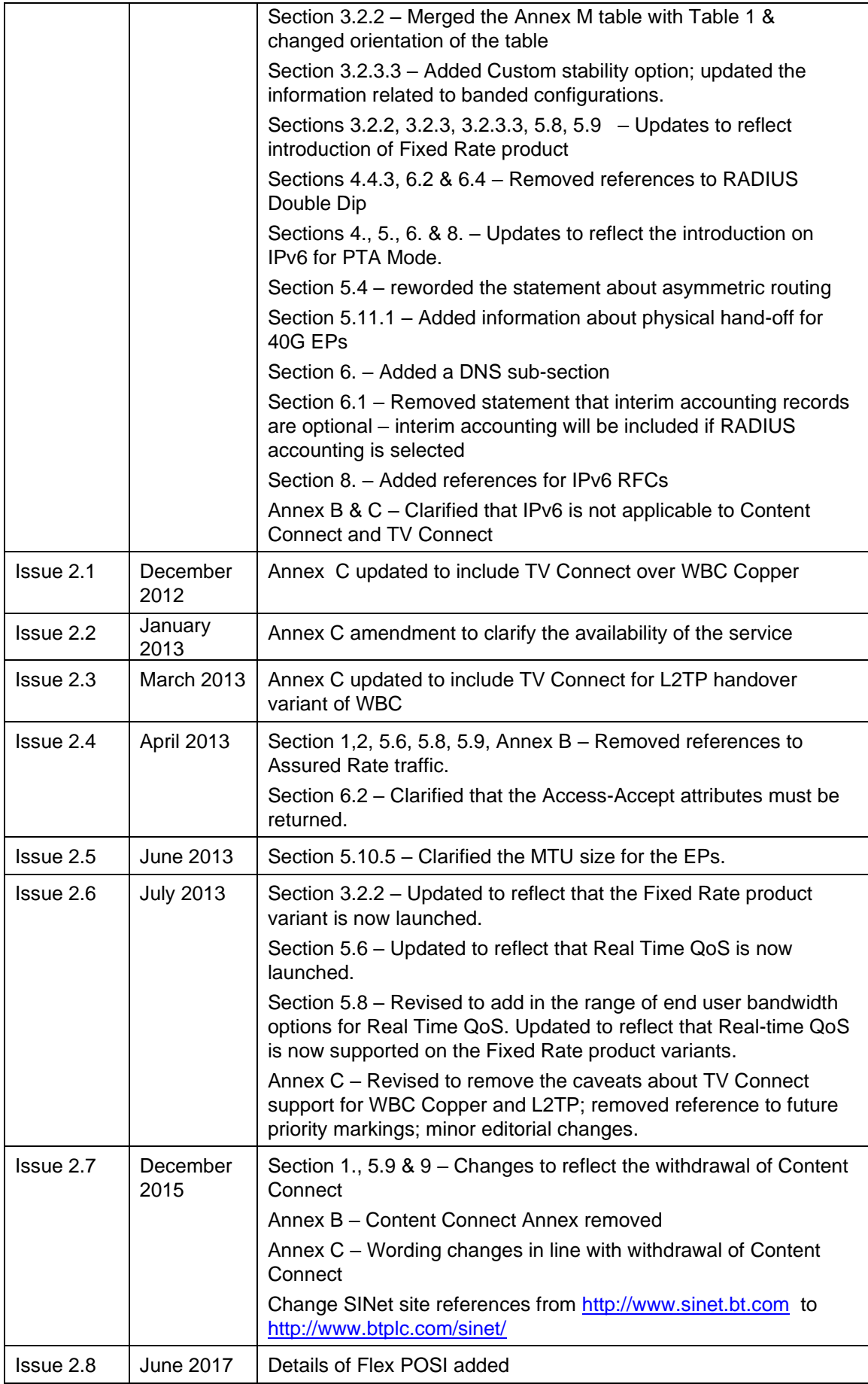

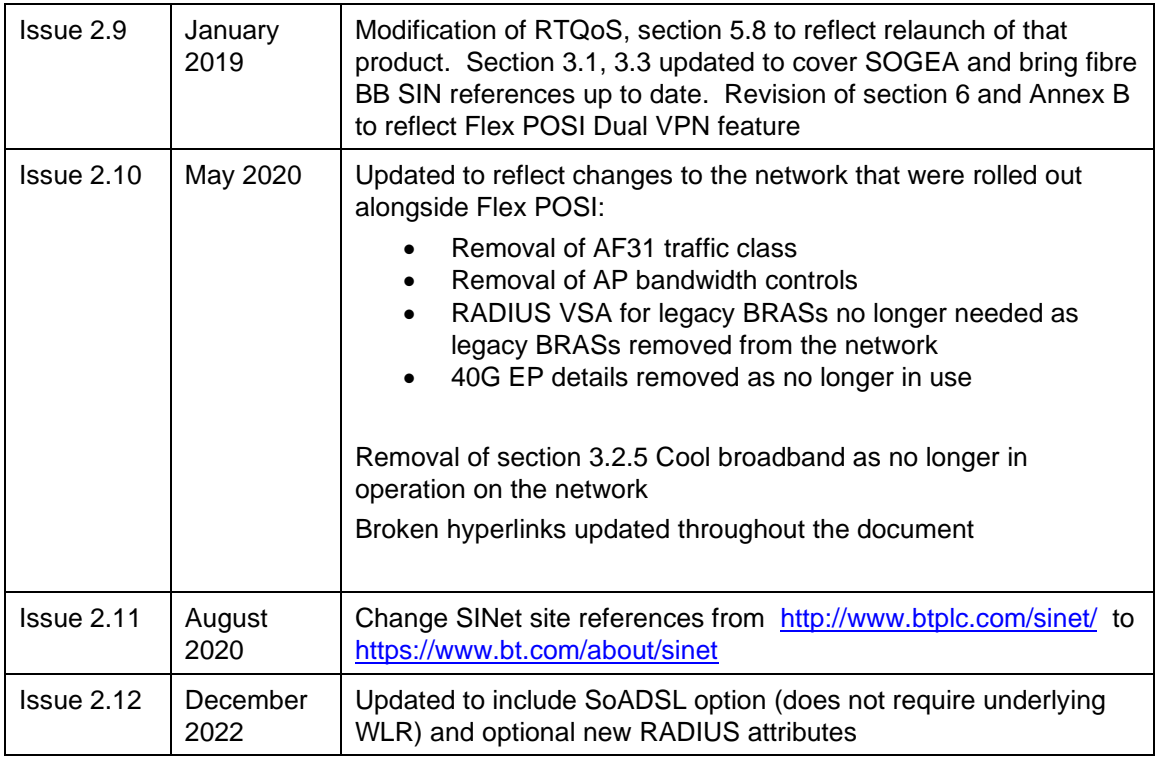

#### **ANNEX A – Warning regarding throughput limitation imposed due to RWIN settings and increased latency.**

In TCP networking the RWIN (TCP Windows size) is the amount of data that can be accepted by a computer without being acknowledged. If the sender of the data hasn't received an acknowledgement for the first packet it has sent, then it will stop and wait and once this wait exceeds a limit, it may retransmit. This is how TCP achieves reliable data transfer. Even with no data loss in a network, this RWIN limitation can impose a throughput limit according to the following formula depending on the overall Round Trip Time (RTT):

*Throughput <= RWIN (bytes) / RTT (seconds)*

For example, on a DSL system running in fast mode, with a round trip time of 8ms and a default RWIN size of 65535bytes, the throughput is limited to a maximum of:

*Throughput max =65535/0.008 = 8.19Mbps* 

If this line is placed in interleaved mode with an interleaving delay of 16ms, then potentially the round trip time could be increased to between 32-40ms dependent on the delay imposed by the DSLAM. If we recalculate with the round trip time at 40ms, then

*Throughput max = 65535/0.04 = 1.64Mbps*

In order to address this restriction, it is possible on most systems to increase the default RWIN size to improve this. For example, increasing the RWIN to 327600 would return the maximum throughput back to the original figure:

*Throughput max = 327600/0.04 = 8.19Mbps* 

It should also be noted that this restriction is imposed only to a single TCP stream. It is possible to utilise the entire available DSL bandwidth through the use of multiple TCP streams and or UDP traffic.

#### **ANNEX B Flex POSI**

#### **Background**

The original WBC network design was based around the BRAS (Broadband Remote Access Server) function being located at the 20 WBC interconnect nodes. BT Wholesale has undertaken a program of work to introduce new hardware supporting the BRAS function closer to the end user, these new BRASs are often referred to as MSE (Multi-Service edge) devices.

Currently a VLAN exists between the MSAN (ADSL) or Cabinet interconnect point (FTTx) and the BRAS. For the original BRASs located within the interconnect nodesthis provided a data path all the way to the interconnect node. For the newer MSE BRASs used today, the MSE is not located at the interconnect node and is closer to the end user. This means the VLAN only goes part of the way to the interconnect node with a VPN being used to provide the connectivity from the MSE back to the interconnect node. The original product specification dictated that all traffic from a given exchange needed to be routed through a single fixed interconnect node – this made sense with the original BRASs where the BRAS was physically at the interconnect node but now where a MSE BRAS is used the VPN part of the connectivity can be configured to be more flexible in how the traffic is routed.

#### **Flex POSI options and constraints**

BT Wholesale rolled out the Flex POSI option back in 2017. The feature allows the routing of MSE based broadband traffic to take advantage of the routing capability of the VPN and effectively allows the CP to determine which interconnect node to be used for each MSE. In order to achieve this, configuration changes need to be applied to the VPN carrying the CPs traffic and to the router devices at the interconnect nodes, by default BT will configure the VPN to mimic the original routing of traffic to the 20 interconnect nodes as defined in the WBC datasets.

For flex POSI the following CP topologies can be supported:

- 1. Groupings of MSE selected by the CP handing off at a set of POSI's of the CP's choosing.
- 2. Primary/secondary POSI.
	- $\circ$  A group of MSE (selected by the CP) will always have a primary site that they are mapped to for handoff to a CP.
	- Within a group of MSEs, a subset or all of them can be selected to handoff at a secondary POSI site, by applying a backup POSI ID. Again the secondary POSI grouping will be chosen by the CP. Only a single Secondary POSI can be selected per MSE.
	- o The secondary POSI will only be used if the primary POSI fails. This will be controlled by community IDs; local preference on the MSE; and MED on the eBGP peer to the CP.

It is expected that CPs that use L2TP will prefer example 1 where all MSE are mapped to a group of POSI's. This gives the CP to control the egress point by advertising specific tunnel endpoints with the BGP MED set. Example configurations are shown below:

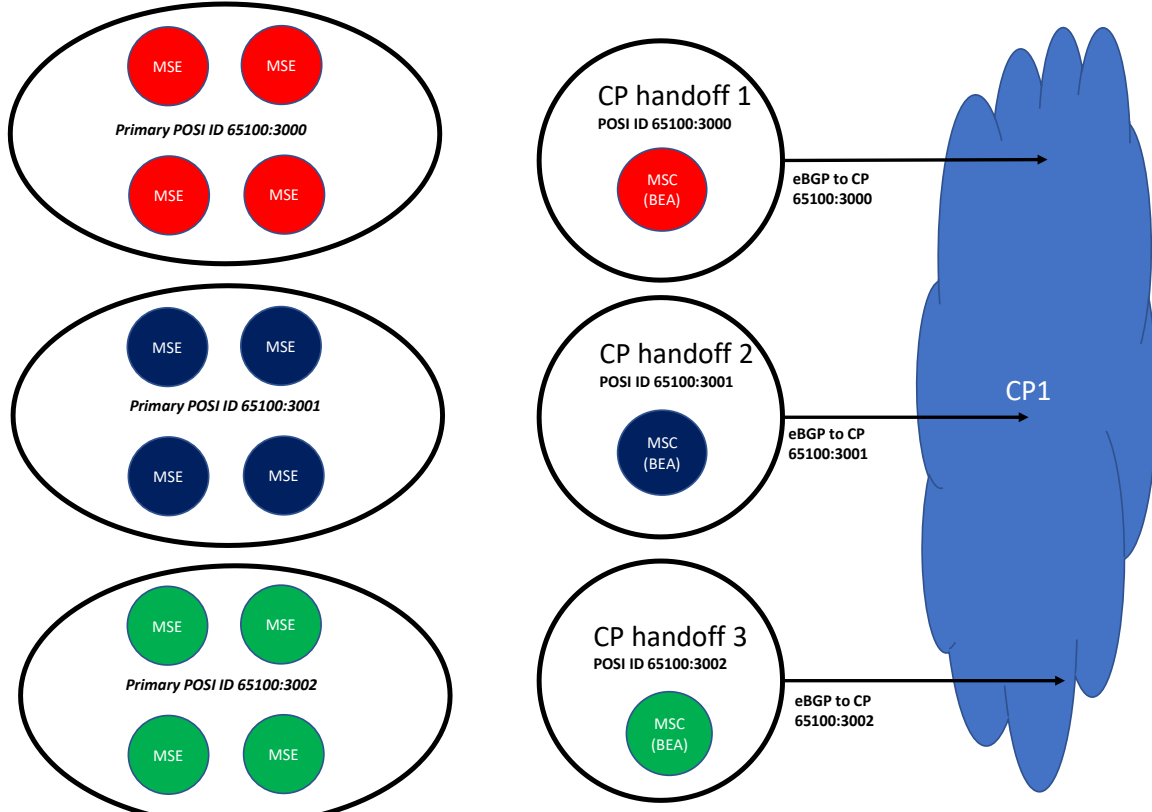

This configuration maps each MSE to a single interconnect node, much like the original WBC setup though with Flex POSI it is possible to pick different interconnect nodes for each MSE than those defined in the WBC dataset 37. Whilst possible, this configuration is not recommended due to the lack of resilience offered – loss of an interconnect to the CP would result in a loss of connectivity to the MSE BRASs associated with that interconnect.

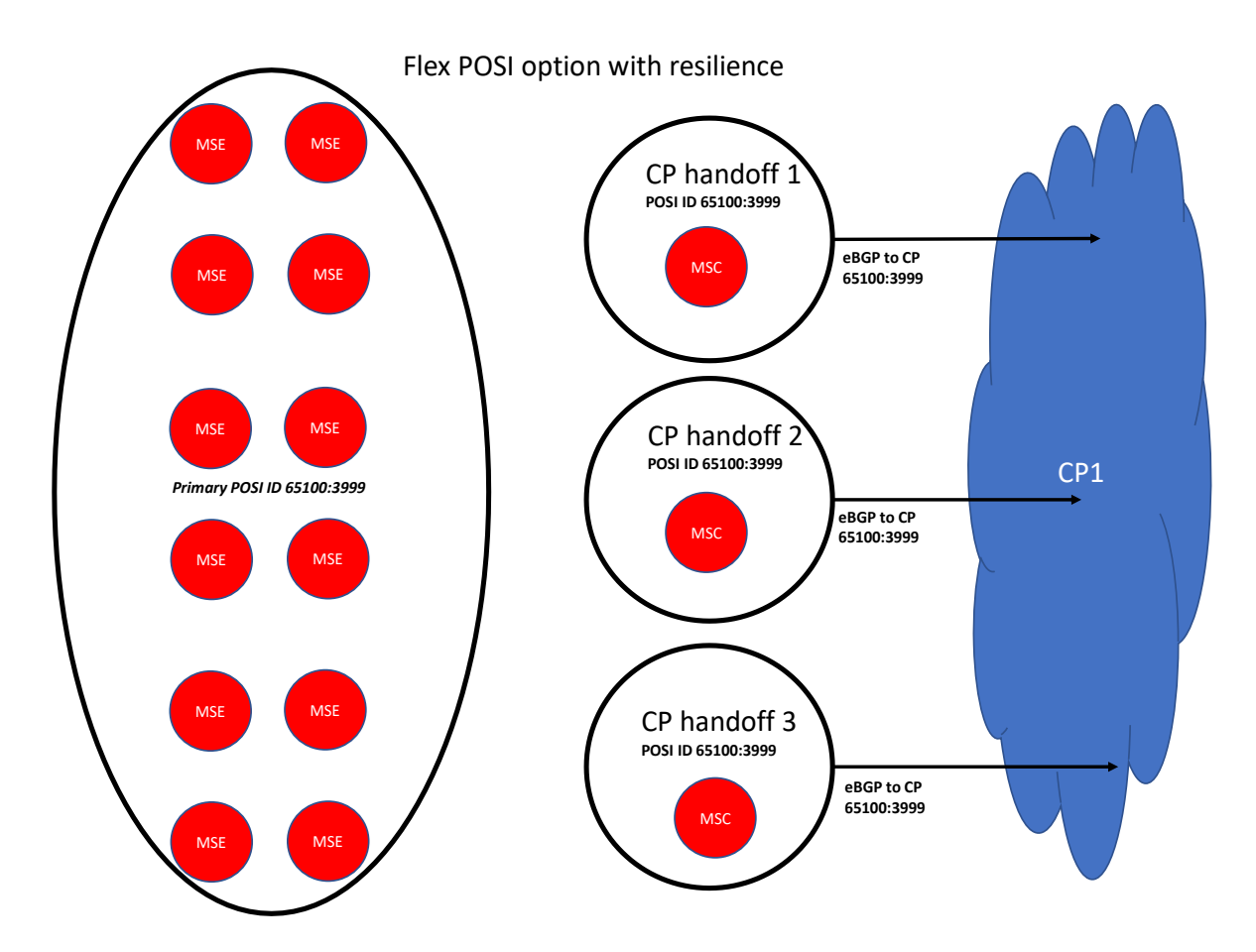

In this configuration, all MSE are will receive a default route and more specific prefixes that are advertised by the CP. All of the MSCs will see all MSE routes and advertise these to the CP. Traffic will choose the best route across the VPN. This is particularly well suited to CPs that use L2TP.

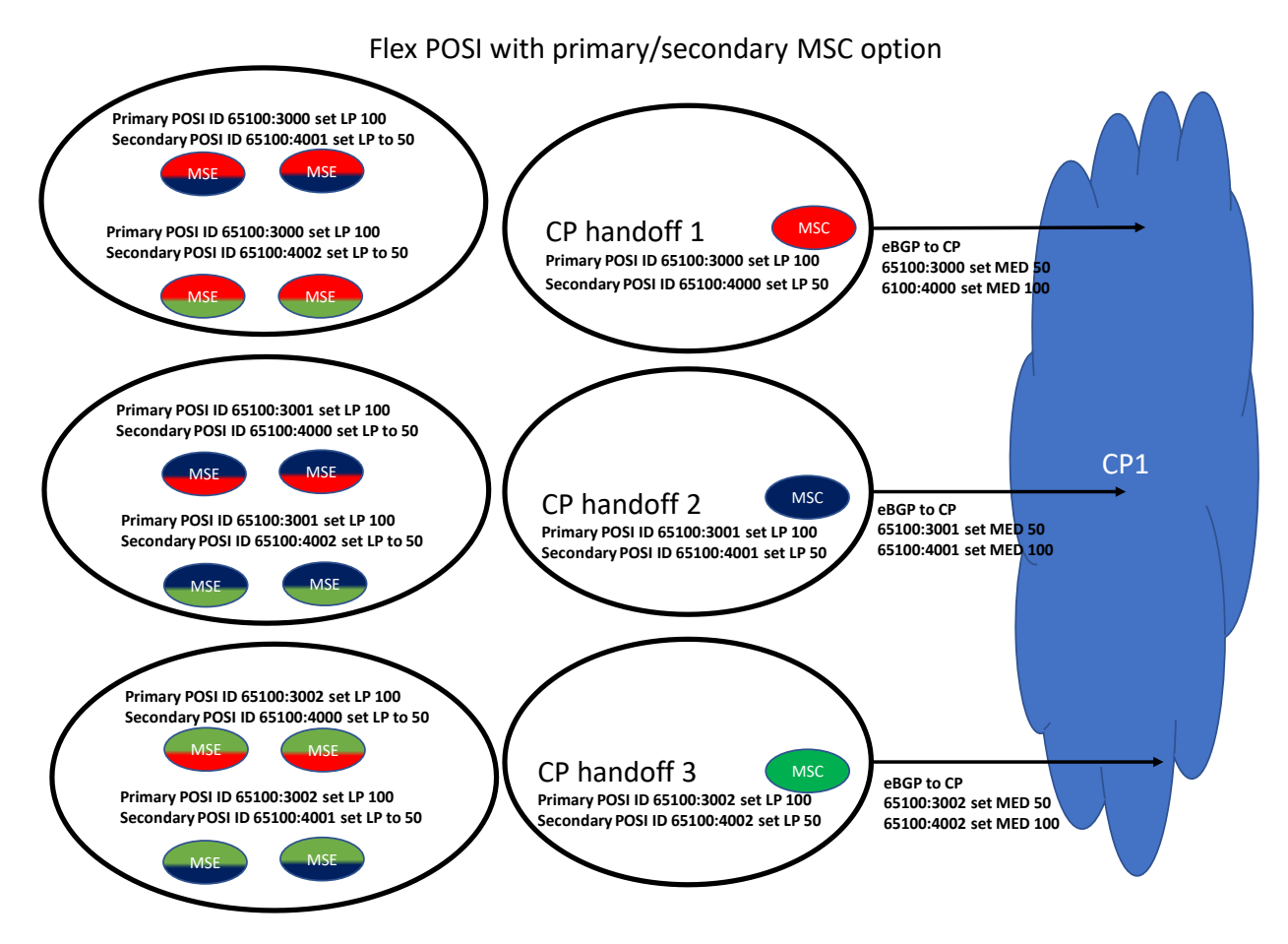

This configuration represents an example of the primary/secondary POSI resilience approach:

- Each group of MSE have a primary POSI. That group of MSE have distributed secondary POSI for use under failure of the primary POSI.
- Upstream end user traffic prefers higher local preference.
- Downstream end user traffic from CP prefers lower MED.

# **Flex POSI interconnect details**

Flex POSI is supported on the existing 10G MSIL based interconnect option and additionally on 2 new "Direct EP" options where connectivity is provided directly onto the MSC device performing the BEA function offered at 10G and 100G speeds.

For the direct EP options, it is expected that the CP will connect to both BEAs at a given POSI. The physical interface will be configured in a LAG bundle to make growth easier All interfaces within a bundle must be of the same physical access type i.e. all 10GE or all 100GE.

The interface will be an Ethernet interface that is set to carry 802.1Q tagged frames. A single VLAN known as an extension path (EP) is carried over the physical interface, and this EP VLAN will support either IPv4 only (single stacked), or it will support both IPv4 and IPv6 (dual stacked).

A single stacked EP VLAN will be allocated an IPv4 /30 or /31 subnet. A dual stacked EP VLAN will be allocated an IPv4 /30 or /31 subnet and an IPv6 /127 subnet.

Routing information must be exchanged between the BEA and the CP. The BEA needs to advertise end user addresses and L2TP IPv4 endpoints, and the CP must send a default route. .The CP will be allowed by default to send up to 1,000 prefixes per eBGP peering. The routing protocol used between the BEA and the CP is eBGP for both IPv4 and IPv6.

Each VLAN will require a BGP peering. The peering will be established between the VLAN IP addresses. There will be an IPv4 eBGP peer for single stacked VLANs, and for dual stacked VLANs there will be an IPv4 eBGP peer and an IPv6 eBGP peer per VLAN. The AS number used by WBC is 65100.

eBGP peering details:

- CP to send default route.
- CP allowed to send up to 1,000 prefixes.
- MSC to advertise the BRAS IPv4 L2TP loopback.
- MSC to advertise the BRAS dynamic pool addresses.
- MSC to advertise the BRAS static/non NAT IP addresses.
- MSC to advertise the IPv6 delegated prefix (pool or static address)
- •

It will be optional for a CP to request BFD for the eBGP peer for direct handoff connections. EPs delivered via the MSIL will not support BFD.

All PTA traffic will be sent to the CP. The CP can then allow the traffic to route back to the BEA and to any end user if required.

Only PTA traffic will be policy base routed, and L2TP traffic should be normally routed.

#### **Flex POSI Dual VPN feature**

BT Wholesale has made available an option for use with Flex POSI whereby CPs can have two VPNs configured across the BT Wholesale network.

In this setup, each VPN will require its own set of EPs to provide the physical connectivity into the CPs network such that the traffic for each VPN is kept separate as it passes between the BT Wholesale network and the CPs network.

Ordering of a second VPN can be initiated by placing an order for an additional AP Set. This will create a new BBVR identity which should then be quoted on any orders relating to the physical EP connectivity which needs to be associated with the new VPN. End users can be directed to either VPN using appropriate RADIUS responses during the authentication process, as described in the main RADIUS section of this document.

# **ANNEX C – TV Connect**

#### **Introduction**

This annex provides a brief service description for Wholesale Broadband Connect customers who wish to utilise the TV Connect option.

TV Connect is an optional feature of BT's Wholesale Broadband Connect (WBC) service. It provides live streaming of TV channels to End Users on WBC for an ISP. Fully managed TV channels are delivered from a Head End to End Users by using multicast technology within the 21C core.

TV Connect is not available for the IPstream Connect service.

Note: TV Connect will use IPv4 addressing; it will not use IPv6 addressing.

TV Connect is illustrated in [Figure 2](#page-50-0) below. For further technical information about TV Connect, please refer to the TV Connect SIN 511 available at https://www.bt.com/about/sinet

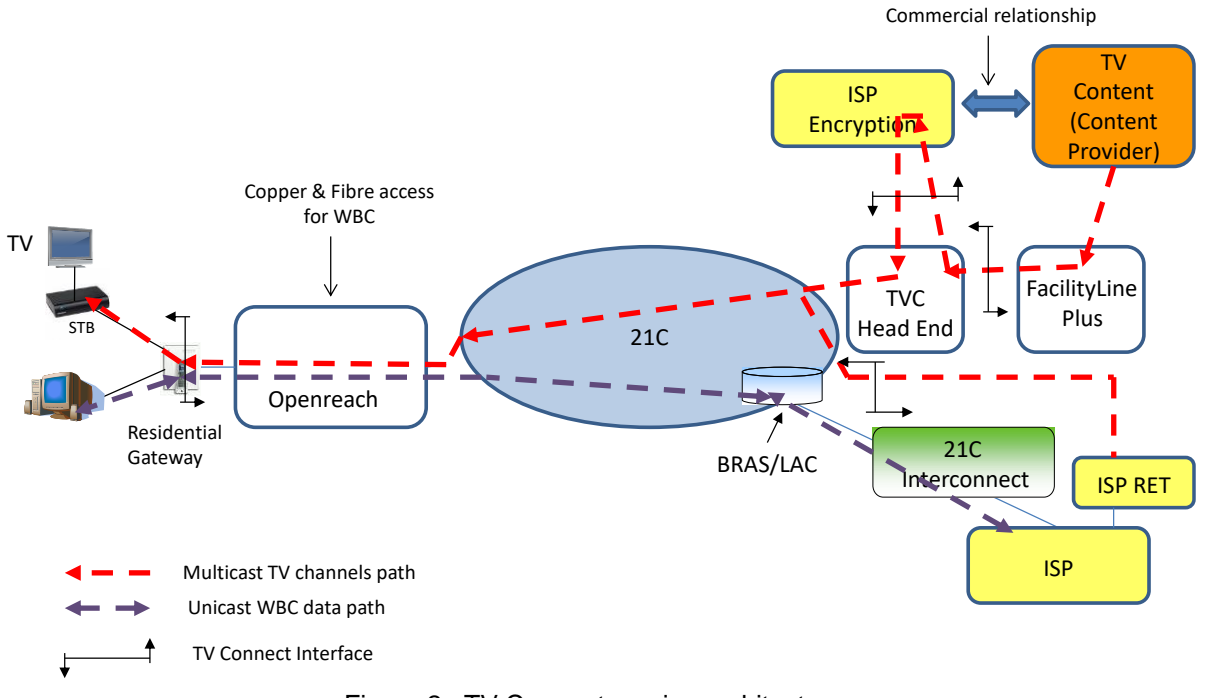

Figure 2. TV Connect service architecture

# <span id="page-50-0"></span>**Onboarding for TV Connect**

An ISP is introduced to TV Connect using the onboarding process. During the onboarding process, BT will be advised of the TV channel content providers with which the ISP has a commercial relationship.

ISP programme sources for TV Connect will be presented to the Head End via FacilityLine Plus.

The standard BT Wholesale FacilityLine Plus product will be used to deliver programme sources to the Head End. The FacilityLine product falls outside the scope of TV Connect. Technical information on FacilityLine Plus is available from BT Wholesale at [http://www.btwholesale.com.](http://www.btwholesale.com/)

The ISP may use connectivity methods other than a Facility Line or Facility Line Plus.

The ISP must advise BT of its intended connectivity method prior to order placement. This will be assessed by BT on a case by case basis and BT will advise the ISP if the method requested can be supported or not.

The TV Connect Head End is designed to accept dual feeds of each ISP programme source from the ISP in order to ensure high availability of TV content.

The ISP will supply their own method of encrypting channels to support conditional access (CA).

# **TV Connect Channel Types**

Standard Definition and High Definition channel types are supported with a range of options. Please consult the TV Connect SIN 511 available at <https://www.bt.com/about/sinet>

#### **Impact on existing WBC components**

#### **WBC End User Access Component**

The TV Connect channels are delivered over a separate path from the broadband data path. As a consequence there are the following impacts on the End User Residential Gateway (home router) device.

For an End User connected via Openreach GEA, the Residential Gateway will support:

- IPoE for multicast traffic and PPPoE for broadband traffic
- VLAN tag ID of 0 or no VLAN tag ID for multicast and broadband traffic
- Fork IGMP requests up multicast and broadband paths

For an End User connected via an MSAN (WBC Copper), the Residential Gateway will support

- A dual VC architecture with TV Connect traffic on ATM VP/VC 0/35 with IPoE and broadband traffic on ATM VP/VC 0/38 with PPPoE
- Fork IGMP requests up multicast and broadband paths

The End User Residential Gateway will act as an IGMP proxy routing agent, support IGMP snooping and will fork IGMP messages up the TV Connect and broadband paths.

For further information, please refer to the TV Connect SIN 511 available at.

<https://www.bt.com/about/sinet>

#### **QOS in relation to WBC**

For an End User connected via Openreach GEA, an IPoE path is used for multicast traffic and a PPPoE path for broadband traffic.

For an End User connected via WBC copper an IPoE path is used for multicast traffic and a PPPoE path for broadband traffic.

In both cases IGMP requests are forked up the multicast and broadband paths. This feature enables the BRAS (or LNS for an ISP taking the L2TP handover option for WBC) to shape the broadband traffic to a rate equal to the line rate minus the sum of the multicast traffic.

Broadband traffic will be prioritised at the BRAS in accordance with the traffic markings as outlined earlier in this SIN [sections 5.6 to 5.8].

All TV Connect traffic will be given higher priority than all data traffic from the GEA CableLink to the ONT / DSLAM and similarly for the MSAN. TV Connect traffic is given a (.1p) priority marking of 3.

#### **Test & Diagnostics**

TV Connect has its own suite of test & diagnostics tools specifically developed to analyse, diagnose and ensure the delivery of TV channels across the network.

**<END>**